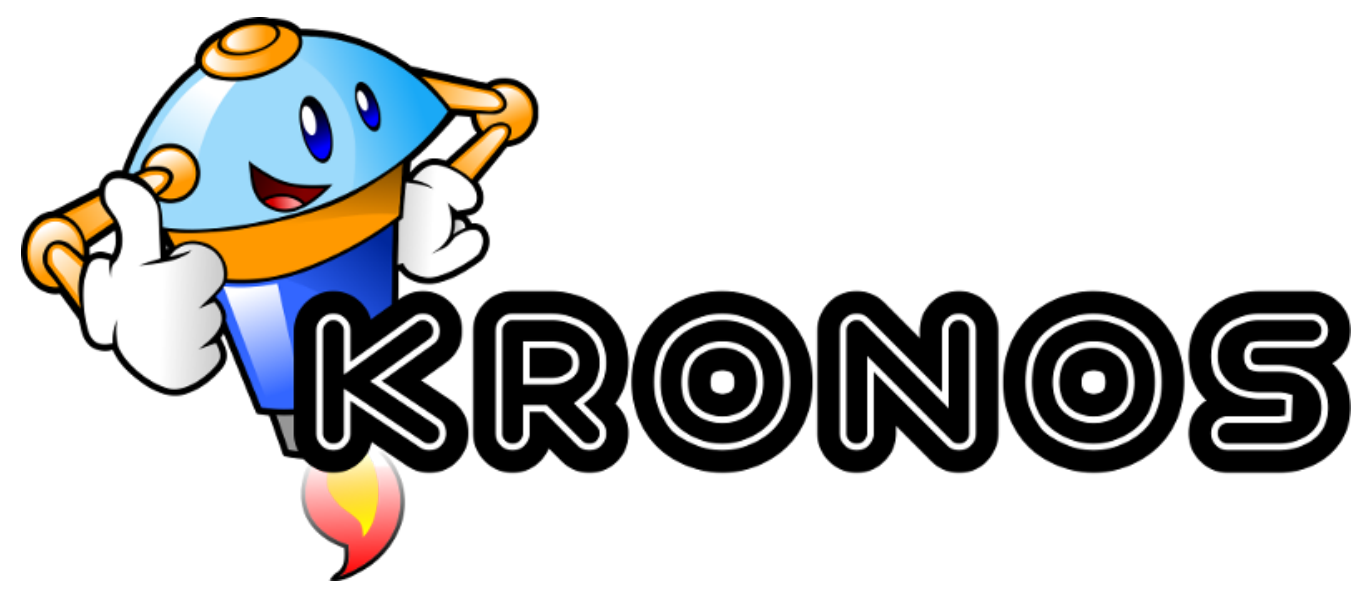

## **The Kronos IRC Bot Manual And Guide**

**An IRC Bot Development Tool, Powered by Perl, POE, and Google's V8 Javascript Engine**

10/04/18 Version 0.07337 https://github.com/danhetrick/kronos

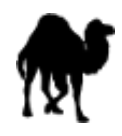

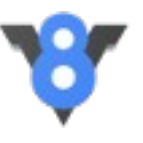

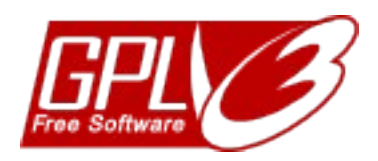

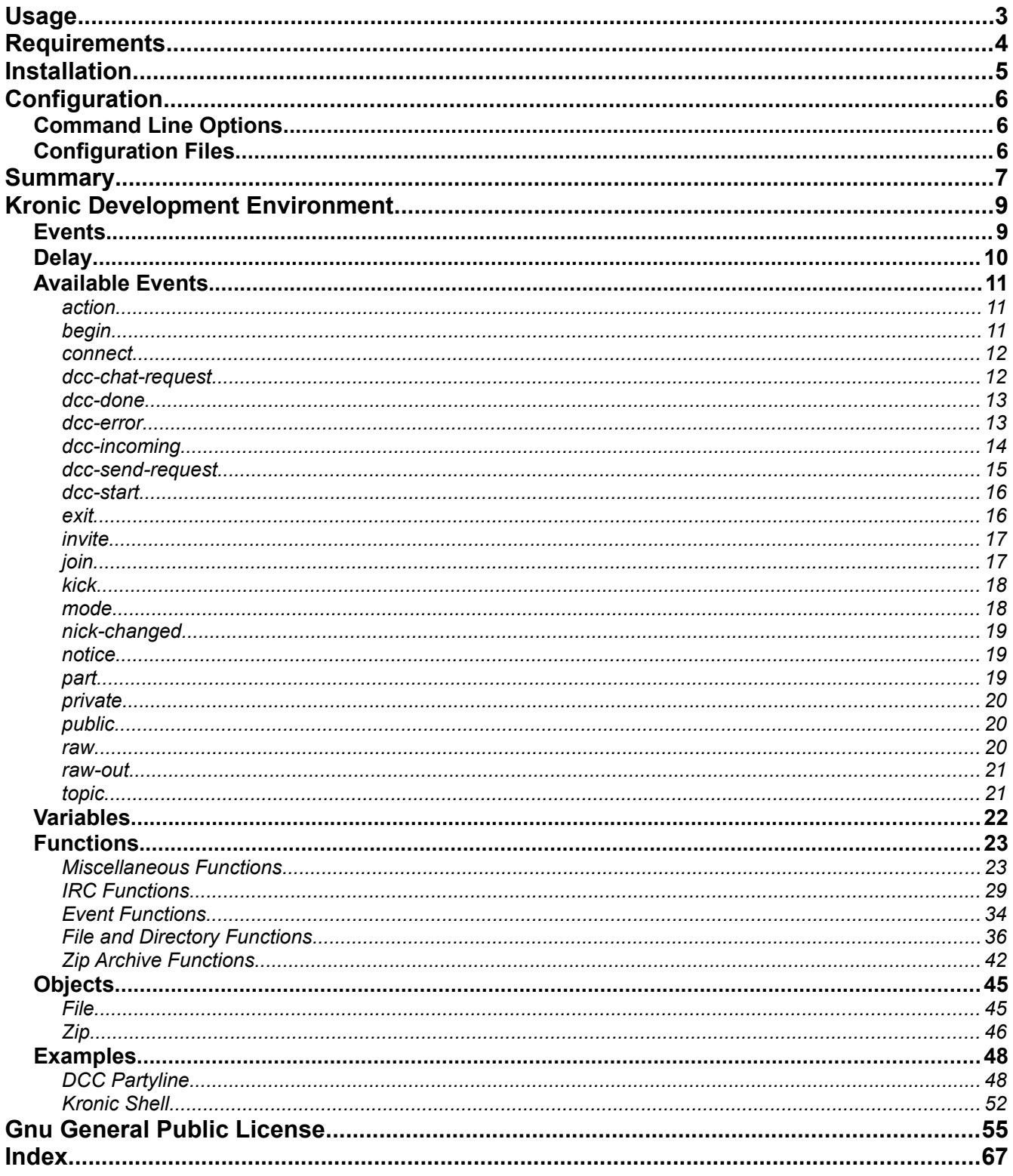

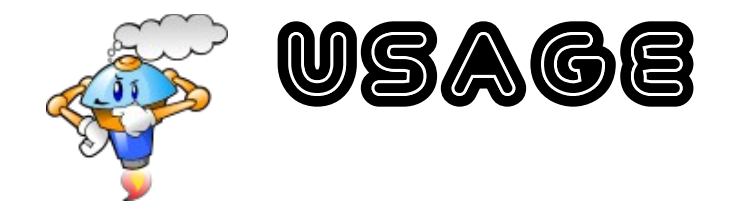

perl kronos.pl [OPTIONS] SCRIPT /-(h)elp Display usage information /-(s)erver ADDRESS:PORT IRC server to connect to /-(p)assword PASSWORD IRC server password --(n)ick NICK IRC nick to use --(a)lternate-nick NICK Nick to use if first choice is taken -- (u)sername USERNAME IRC username --(i)rcname IRCNAME IRCname /-(c)hannel CHANNEL[:PASSWORD] Channel to join /-(C)onfig FILENAME Load settings from a config file --(B)lank-config [FILENAME] Print a blank config file to STDOUT, or write one to a file /-(v)erbose Turns on verbose mode /-(W)arn Turns on warnings mode /-(N)ocolor Disable console text colors What ports to use with DCC PORTS can be a comma delimited list or a range of numbers (example: 10000-10100) /-file-(D)irectory PATH Directory where uploaded files will be placed. Also, the first place the bot will look for files to send. By default, set to "/where/kronos/is/installed/files" /-(P)roxy SERVER:PORT Use a proxy server to connect to IRC /-(I)pv6 Use IPv6 for connections /-(S)sl Connect to IRC using SSL If not entered, the default server port of '6667' is used for regular IRC connections, and the default port of '6697' is used for SSL connections.

--channel can be used multiple times to join multiple channels Single character options can be bundled together

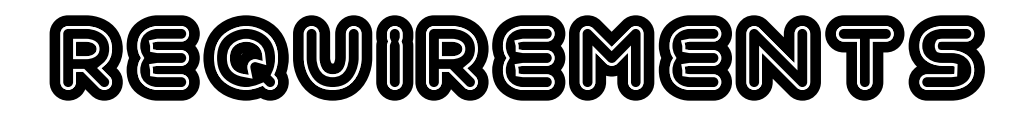

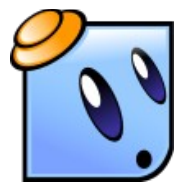

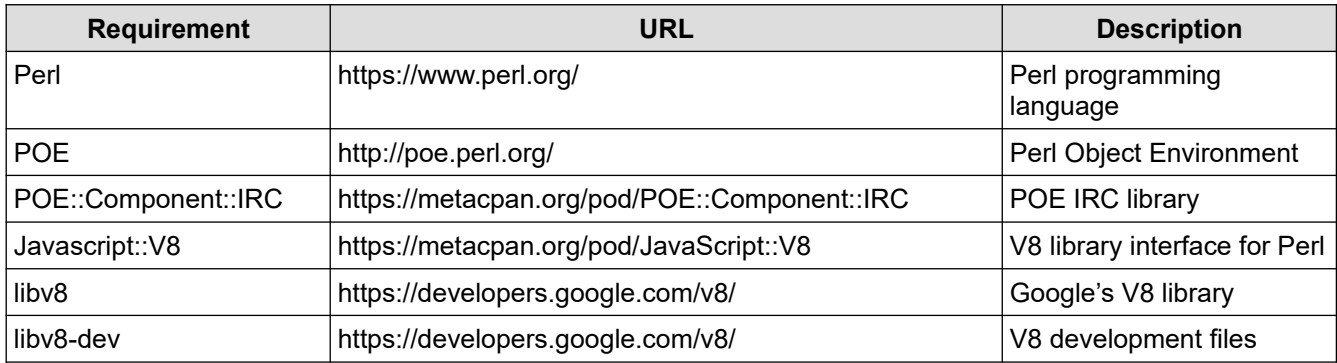

For **Kronos** to connect to an IRC server via SSL, an additional module is required:

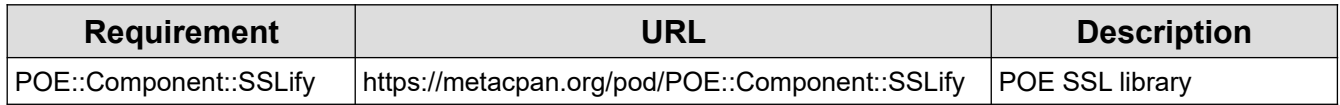

Several Perl CPAN modules are bundled with **Kronos**, and don't require installation:

- XML::TreePP
- Term::ANSIColor
- Archive::Zip
- Text::Parsewords

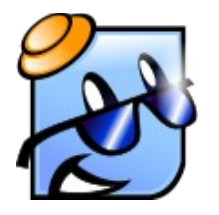

# Installation

A complete **Kronos** installation looks like this:

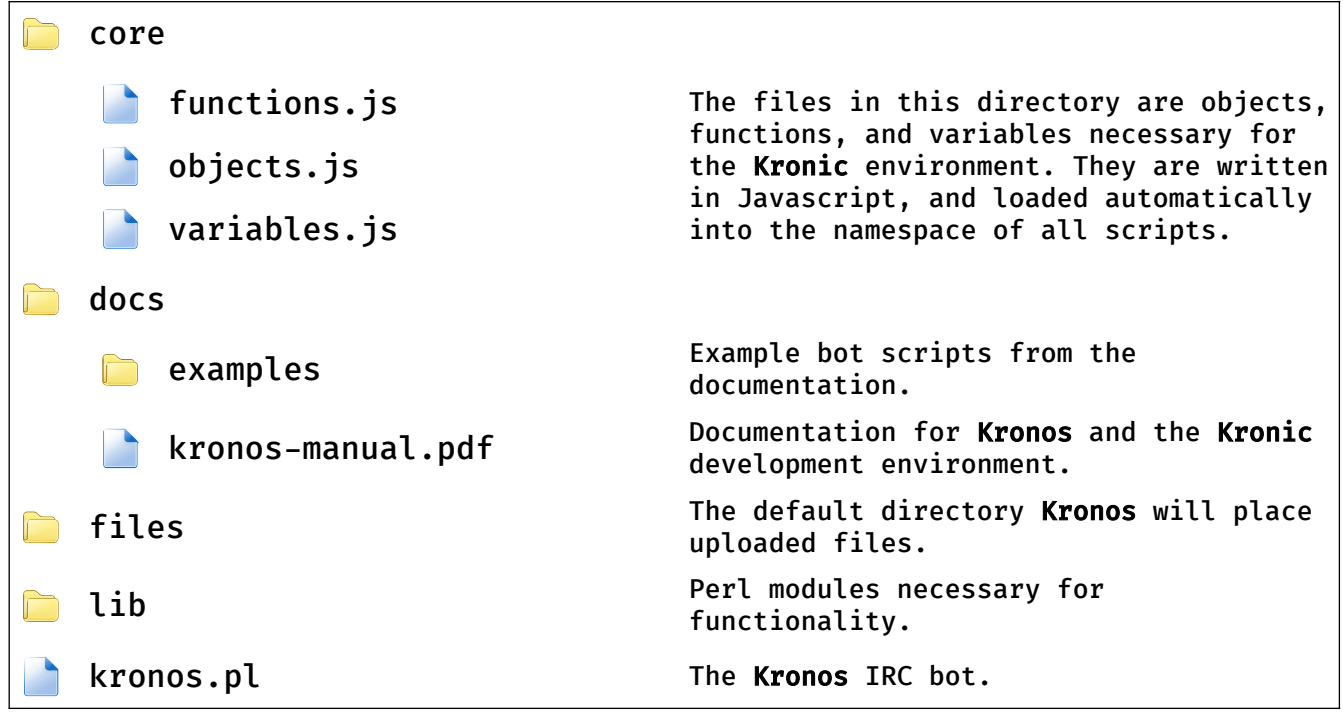

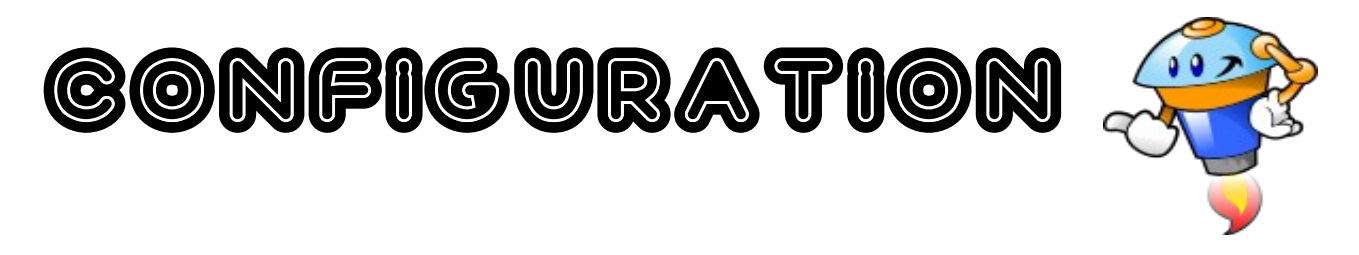

**Kronos** can be configured two ways: with command line options, or with a configuration file.

### **Command Line Options**

This one is pretty self explanitory. **Kronos** can accept a number or options on the command line to apply various settings. Call **Kronos** with the --help option to see a list of available options (or look at the **Usage** section of this document, on page 3).

### **Configuration Files**

**Kronos** can load setting from a configuration file. **Kronos** uses XML for its configuration file format; a valid configuration file has two root elements, kronos (which contains **Kronos** specific settings) and  $irc$  (which contains IRC specific settings). To generate a blank configuration file for you to edit, use the command line option  $-$ blank-config. You can pass this option a file name to write your blank configuration to a file, or omit it to cause **Kronos** to print your blank configuration file to STDOUT. The blank configuration file is extensively commented, explaining what each setting is and how to set it.

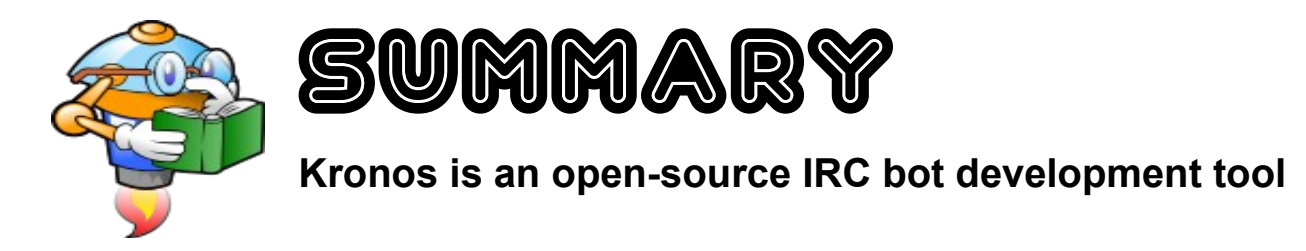

Kronos is an Internet Relay Chat<sup>[1](#page-6-0)</sup> bot<sup>[2](#page-6-1)</sup> which, on its own, does nothing; it's a tool that makes writing an IRC bot quick and easy. All the hard work of writing the code to connect to an IRC server, maintain a connection, and support lots of features (like SSL and proxy server support) is already done for you, so you can focus on your bot, and what you want your bot to do. These are some of the features built-in to **Kronos**:

- Support for IPv6 connections
- Support of Secure Sockets Layer (SSL) connections
- Support for proxy server connections
- Optional XML configuration files
- Support for DCC $^3$  $^3$  file transfers and chat

**Kronos** is written in Perl, and can run on any platform that can run Perl. In fact, **Kronos** was developed and tested in Windows 10 and Debian Linux, and should be able to run on OSX without alteration. It uses the Perl Object Environment, a "framework for reactive systems, cooperative multitasking, and network operations", and the POE module POE::Component::IRC to handle IRC functionality.

The star of the show, however, is Google's V8 ECMAScript engine, the same Javascript engine built into the Chrome web browser and the Node.js development environment. Bot scripts are written in a customized Javascript environment named **Kronic** (which stands for **Kronos I**RC **C**ode), and these scripts are what powers the **Kronos** IRC bot! Here's an example bot, written in **Kronic**, that greets everyone who enters a channel the bot is in:

```
1
function on_join(joiner){
2
3
}
4
5
hook("join","join_event",on_join);
        say(joiner.Channel,"Hello, "+joiner.Nick+"! Welcome to "+joiner.Channel+"!");
```
This is a complete IRC bot written in 5 lines of code! Every time someone enters a channel the bot is in, the bot will greet them with a public message. So, for example, if your **Kronos** bot is in a channel named "#foo", when a user named "bob" joins the channel, **Kronos** would send a public message to #foo that said "Hello, bob! Welcome to #foo!".

### • **Kronic uses Google's V8 ECMAScript engine.**

<span id="page-6-0"></span><sup>1</sup> https://en.wikipedia.org/wiki/Internet\_Relay\_Chat

<span id="page-6-1"></span><sup>2</sup> https://en.wikipedia.org/wiki/IRC\_bot

<span id="page-6-2"></span><sup>3</sup> https://en.wikipedia.org/wiki/Direct\_Client-to-Client

- **Kronic is a Javascript/ECMAScript development environment.** If you know how to write code in Javascript, you know how to code on **Kronic**.
- **Kronic is event-driven.** Write **Kronic** functions that get triggered whenever something happens in IRC; events can have an unlimited number of functions bound to them.
- **Kronic can read and write files.** Read, write, copy, and edit files.
	- Built-in SHA256 and SHA512 hashing.
	- Built-in Base64 encoding and decoding.
	- View and edit file permissions.
- **Kronic can create, edit, and delete directories.** Create, delete, and list the contents of directories.
- **Kronic can create, edit, and extract zip archives.** Zip archive support is built into the environment, no external libraries needed.
- **Kronic is cross-platform.** Kronos (and Kronic) can run on any platform Perl can run on that has the V8 library installed, and the Kronic functions are written that way. Functions are included for platform-safe file and directory concatenation, temporary directory handling, and file and directory permissions.

**Kronos** is an all-purpose solution for all your IRC bot needs. If you need the functionality, just write a script for it. This document, **The Kronos IRC Bot Manual And Guide** contains everything you need: usage information, function documentation, examples, and more.

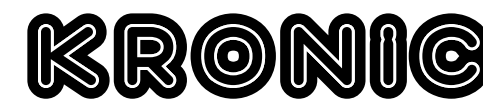

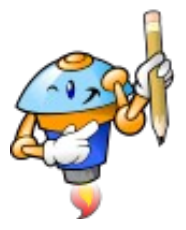

### **Kronos IRC Code Environment**

The core of the **Kronic Development Environment** (called **Kronic** in the rest of this section) is Google's V8 ECMAScript engine. This is the same engine used by the Chrome web browser and the Node.js development tool. **Kronic** scripts, then, are ECMAScripts, more commonly known as Javascript. If you know how to write Javascript code, you can code with **Kronic**.

**Kronic** is event-driven. You write functions that you can "hook" to events; when the event occurs, the function is executed. You can hook as many functions as you want to an event, and you can hook any (or all!) of the events. This allows **Kronic** scripts to be somewhat modular; since **Kronos** allows you to load multiple scripts at a time, you can write **Kronic** scripts for a specific functionality, and then load the scripts that implement the functionality you want.

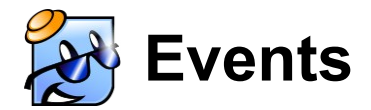

The basic ideas behind **Kronic** scripting are events<sup>[4](#page-8-0)</sup> and hooks<sup>[5](#page-8-1)</sup>.

- **Events.** Every time the bot receives some sort of message from the IRC server, **Kronos** executes an event.
- **Hooks.** A hook is a function that is called whenever a specific event is executed.

Hooks are created with the hook() function, which takes three arguments: the name of the event to hook, a "tag" for that event hook, and a reference to the function to be called. The called function is passed a single argument: an object containing information about the event. Once a hook is in place, it will get executed every time the hook's event occurs.

Deleting hooks is easy, too. The second argument to hook(), the "tag", is for this purpose. To remove all hooks with a given tag, call unhook() with desired the tag as the only argument. Since hook tags don't have to be unique, this allows your scripts to remove multiple tags (or "classes" of tags) at once.

<span id="page-8-0"></span><sup>4</sup> https://en.wikipedia.org/wiki/Event (computing)

<span id="page-8-1"></span><sup>5</sup> https://en.wikipedia.org/wiki/Hooking

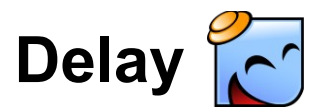

**Kronic** scripts can cause functions to be executed after an arbitrary amount of time by using the  $delay()$  function, which takes two arguments: the number of seconds to delay, and a function reference. Functions called in this manner can also use the delay() function, allowing developers to develop their own time-based events for their scripts.

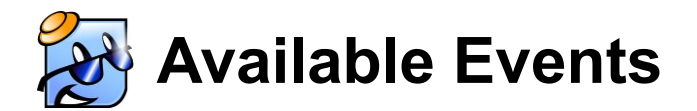

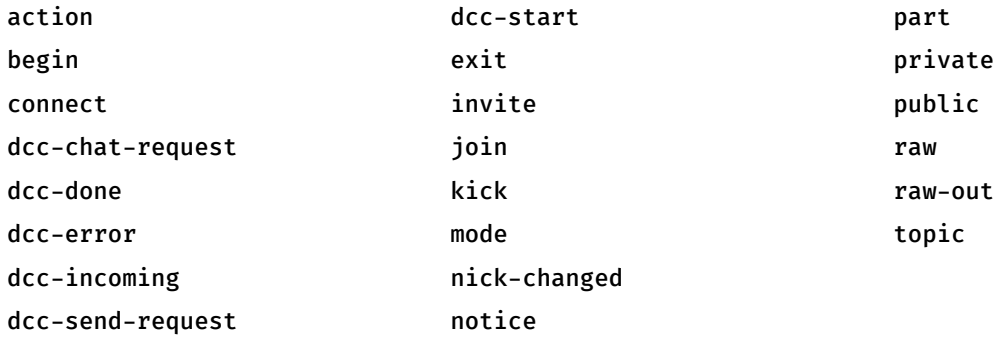

# action

```
function on_action_event(action){
      print(action.Nick + " " + action.Action);
}
```

```
hook("action","action event",on_action_event);
```
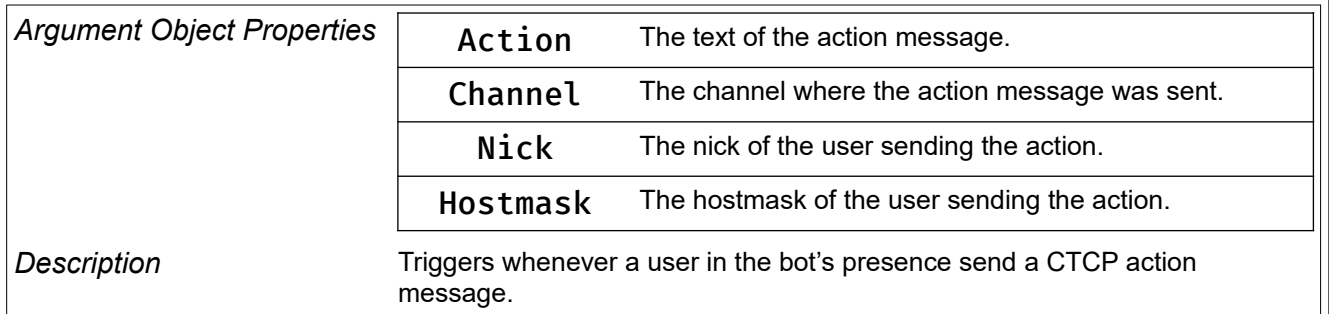

# begin

```
function on begin event(){
      print("The begin event was triggered!");
}
```

```
hook("begin","begin event",on_begin_event);
```
*Argument Object Properties* None

*Description* Triggers when the script begins, right before the bot attempts to connect to the IRC server.

### connect

```
function on_connect_event(){
      print("Connected to IRC server!");
```
}

hook("connect","connect event",on\_connect\_event);

*Argument Object Properties* None

**Description** Triggers whenever the bot connects to IRC.

# dcc-chat-request

```
function on_dcc_chat_request_event(request){
     // Only users with a nick of "bob"
     // can connect to DCC
    if(request.Nick = "bob"){
         // Approve the DCC chat request
         return true;
     } else {
         // Reject the DCC chat request
         return false;
     }
}
```
hook("dcc-chat-request","dcc event",on\_dcc\_chat\_request\_event);

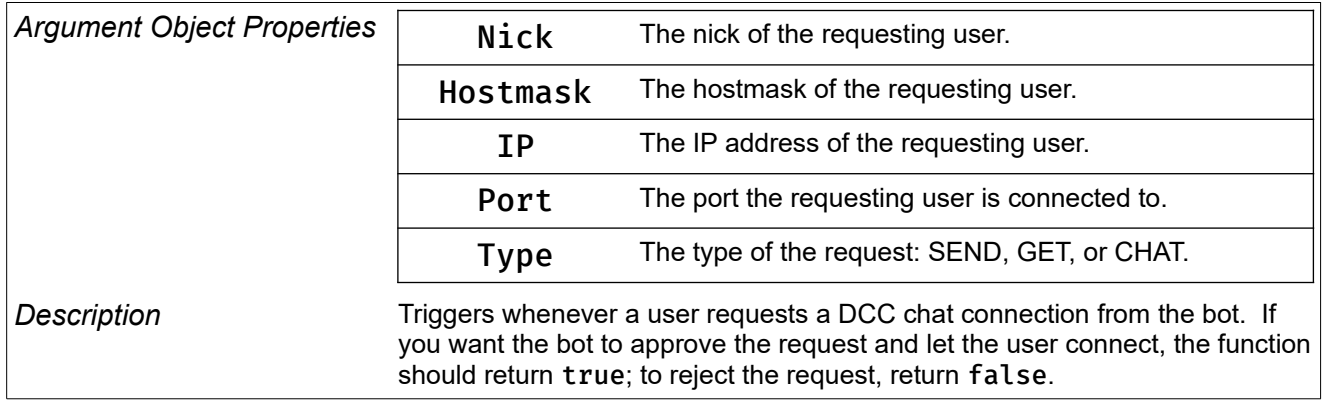

## dcc-done

```
function on_done_event(done){
      print(done.Nick + " disconnected!");
```
}

hook("dcc-done","dcc event",on\_done\_event);

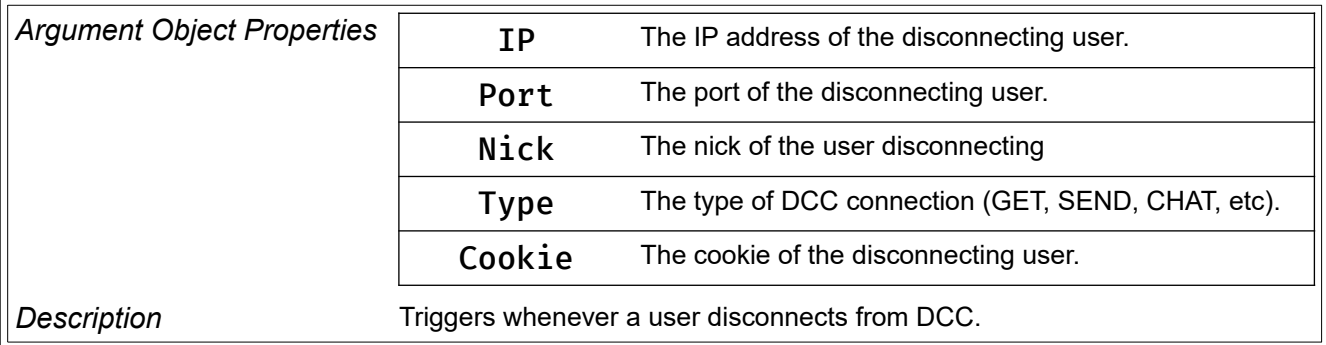

# dcc-error

```
function on_dcc_error_event(err){
     print(err.\bar{Nick +}^" had an error! (" + err. Error + ")");
```

```
}
```
hook("dcc-error","dcc event",on\_dcc\_error\_event);

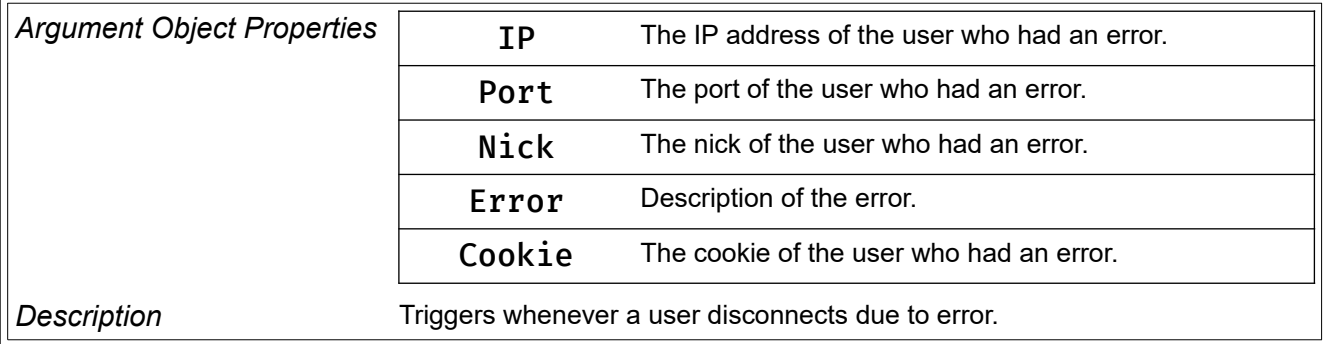

# dcc-incoming

function on\_dcc\_incoming\_event(chat){

 print(chat.Nick + " says " + chat.Message); }

hook("dcc-incoming","dcc event",on\_dcc\_incoming\_event);

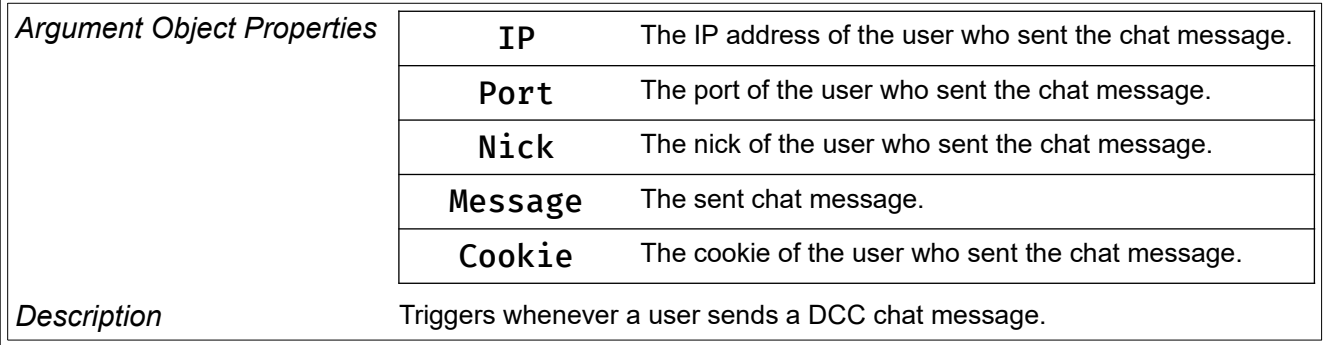

## dcc-send-request

function on\_dcc\_send\_request\_event(request){

```
 // Only users with the nick "joe"
 // can send the bot files
if(request.Nick = "joe"){
      // Approve the request
      return true;
 } else {
      // Everyone else will have their send
      // request rejected
      // Reject the request
      return false;
 }
```
}

hook("dcc-send-request","dcc event",on\_dcc\_send\_request\_event);

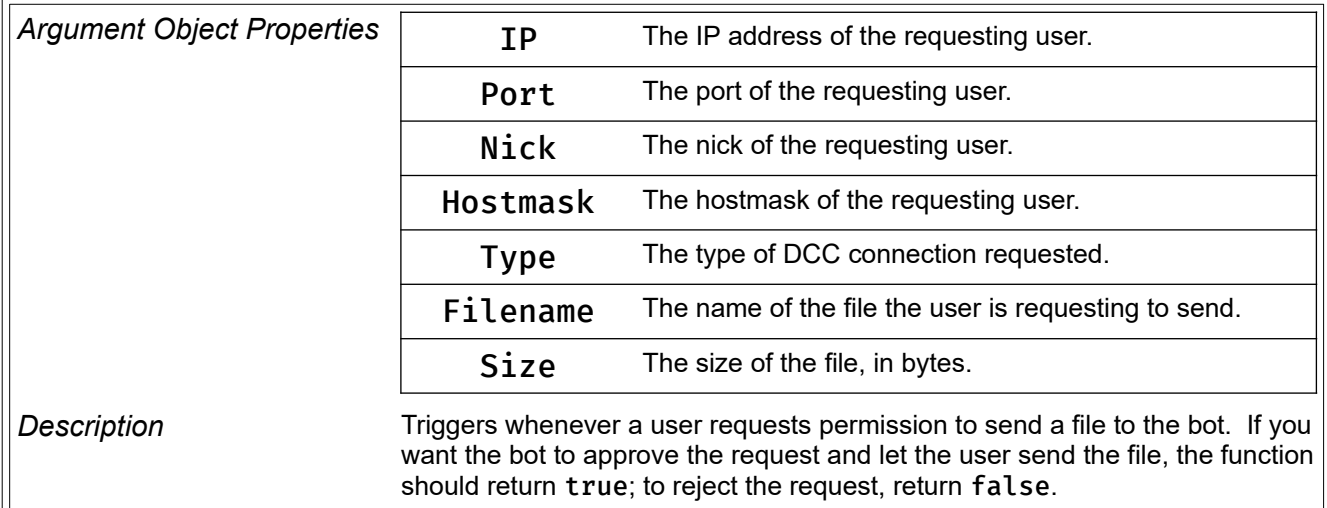

### dcc-start function on\_dcc\_start\_event(start){ switch(start.Type) { case "SEND": print(start.Nick + " started sending a file!"); break; case "CHAT": print(start.Nick + " started chatting!"); break; case "GET": print(start.Nick + " started downloading a file!"); break; } } hook("dcc-start","dcc event",on\_dcc\_start\_event); *Argument Object Properties* **IP** The IP address of the user who is starting the session. Port The port of the user who is starting the session. Nick The nick of the user who is starting the session. Type The type of DCC session (SEND, GET, CHAT, etc) Cookie The cookie of the user who is starting the session.

**Description** Triggers whenever a user starts a DCC session with the bot.

# exit

```
function on_exit_event(ex){
      print("Exited with code " + ex.Code);
}
```

```
hook("exit","exit event",on_exit_event);
```
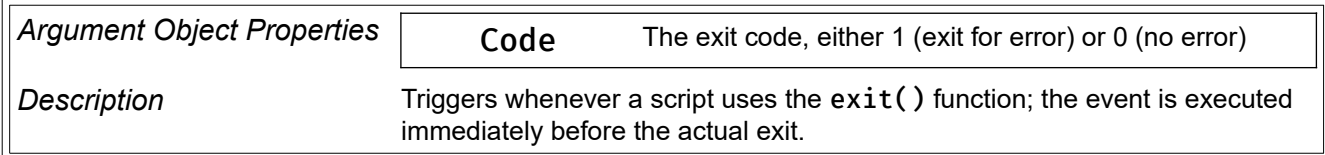

# invite

```
function on_invite_event(invitation){
```

```
print(i\nuitation.Nick + " invited the bot to " + invitation.Channel);
```

```
}
```
hook("invite","invite event",on\_invite\_event);

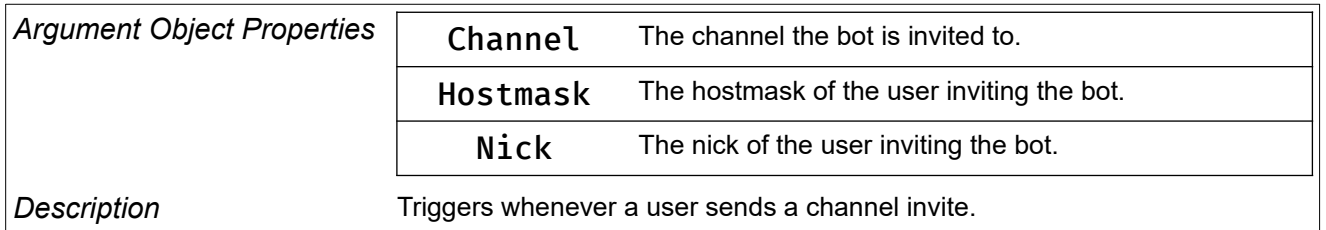

# join

```
function on_join_event(joiner){
      print(joiner.Nick + " joined " + joiner.Channel);
}
```

```
hook("join","join event",on_join_event);
```
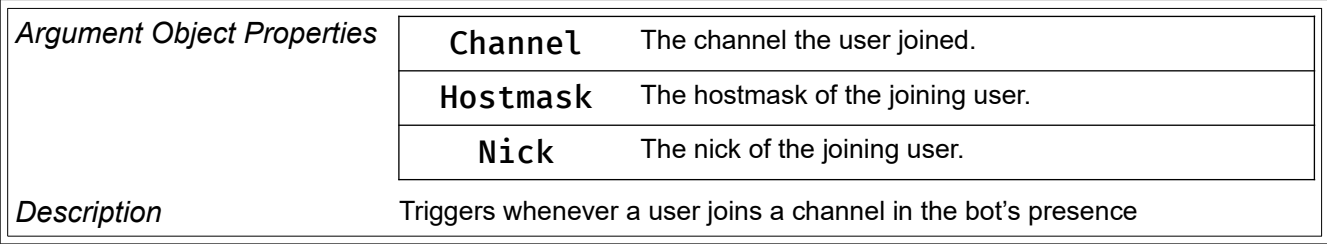

# kick

```
function on_kick_event(kicker){
      if(kicker.Reason == ""){
           print(kicker.Nick + " kicked " + kicker.Target + \
           " from " + kicker.Channel);
      } else {
           print(kicker.Nick + " kicked " + kicker.Target + \
           " from " + kicker.Channel + " (" + kicker.Reason + ")");
      }
}
```
hook("kick","kick event",on\_kick\_event);

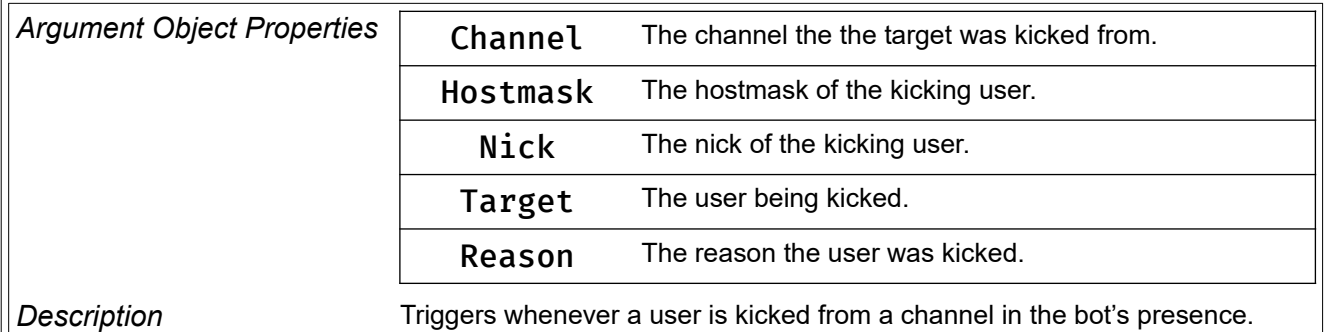

## mode

```
function on_mode_event(event){
     print(event.Nick + " set mode " + event.Mode + " " + \setminus event.Arguments + " on " + event.Target);
```
### }

```
hook("mode","mode event",on_mode_event);
```
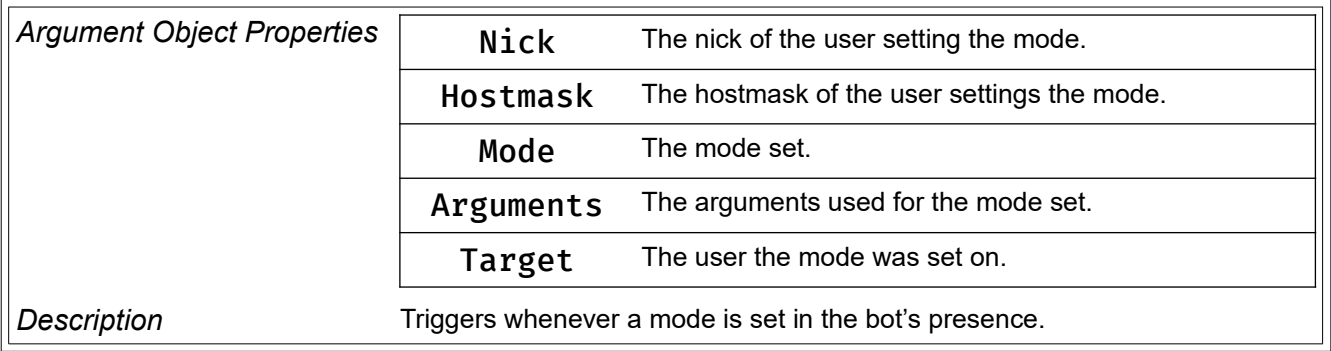

# nick-changed

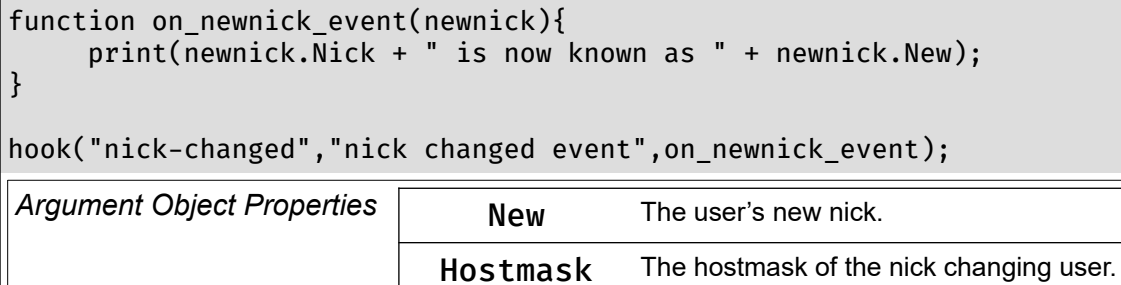

**Description** Triggers whenever a user changes their nick in the bot's presence

Nick The old nick of the user.

# notice

```
function on_notice_event(msg){
     print(msg.Nick + " sent a notice to " + msg.Targets + ": " + msg.Message);
}
```
hook("notice","notice event",on\_notice\_event);

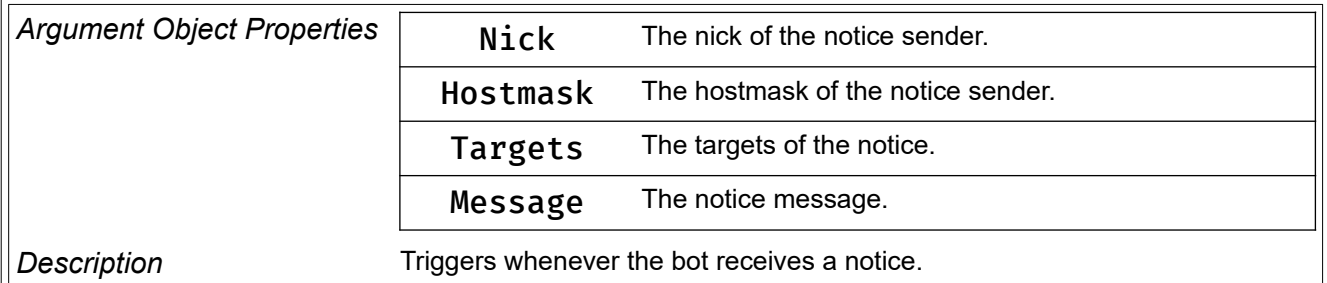

# part

```
function on_part_event(parter){
```

```
 print(parter.Nick + " left " + parter.Channel);
```

```
}
```
hook("part","part event",on\_part\_event);

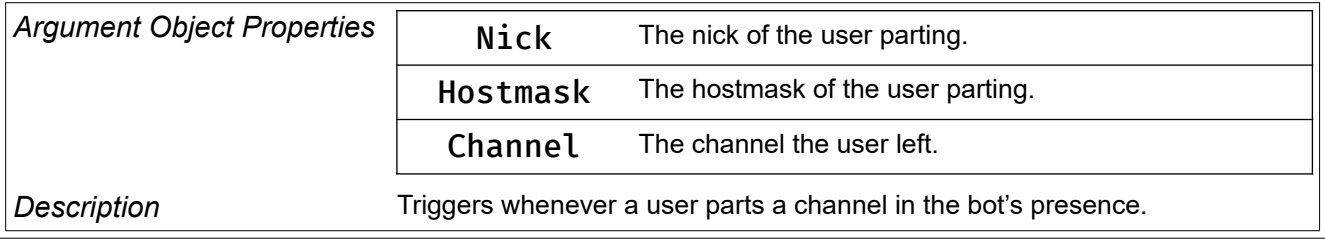

## private

```
function on_private_event(msg){
      print(msg.Nick + " sent a private message: " + msg.Message);
}
```
hook("private","private event",on\_private\_event);

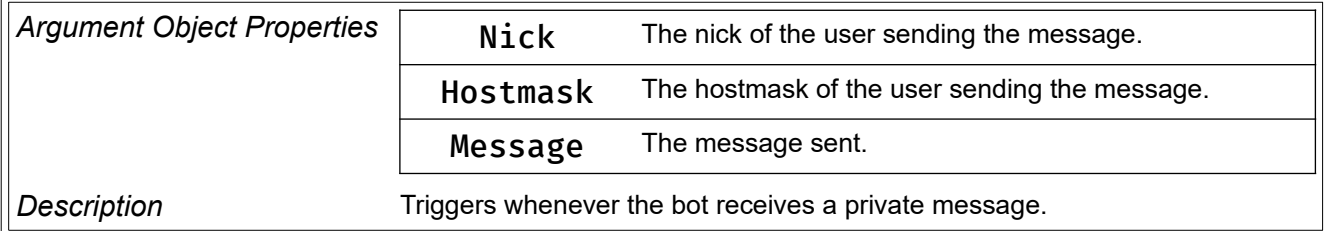

# public

```
function on_public_event(msg){
     print(msg.Channel + " " + msg.Nick + ": " + msg.Message);
}
```
hook("public","public event",on\_public\_event);

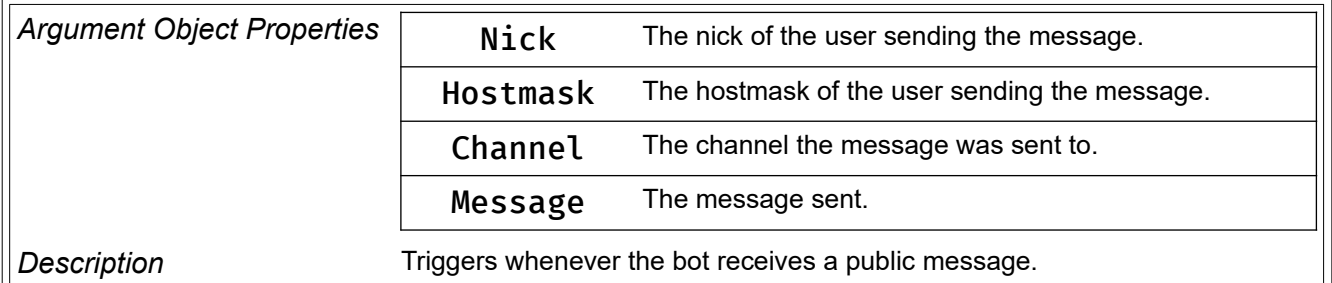

### raw

```
function on_raw_event(text){
      print("Message received from server: " + text);
}
```
hook("raw","raw event",on\_raw\_event);

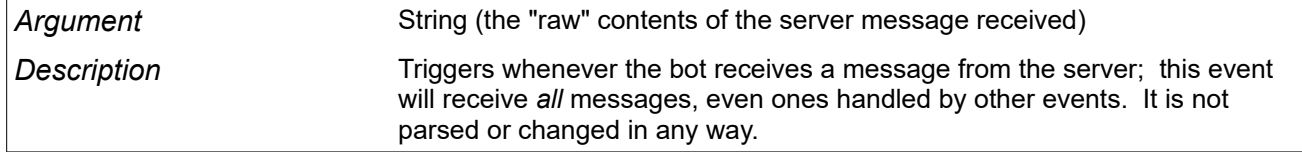

### raw-out

```
function on_raw_out_event(text){
      print("Message sent to server: " + text);
```

```
}
```
hook("raw-out","raw out event",on\_raw\_out\_event);

Argument String (the "raw" contents of the message sent to the server)

*Description* Triggers whenever the bot sends a message to the IRC server; this event will receive *all* outbound messages.

# topic

```
function on_topic_event(event){
     print(event.Nick + " set the topic in " + event.Channel +\setminus ": " + event.Topic);
}
```
hook("topic","topic event",on\_topic\_event);

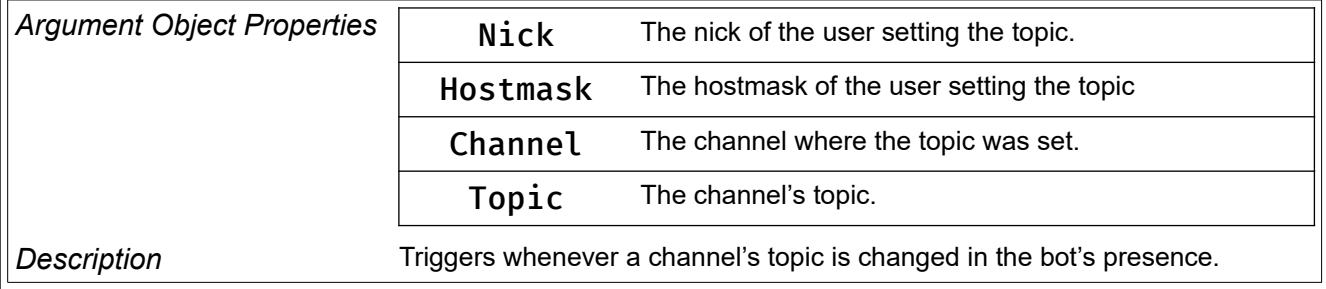

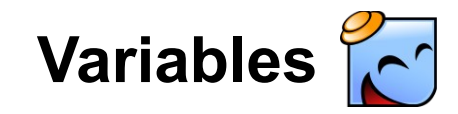

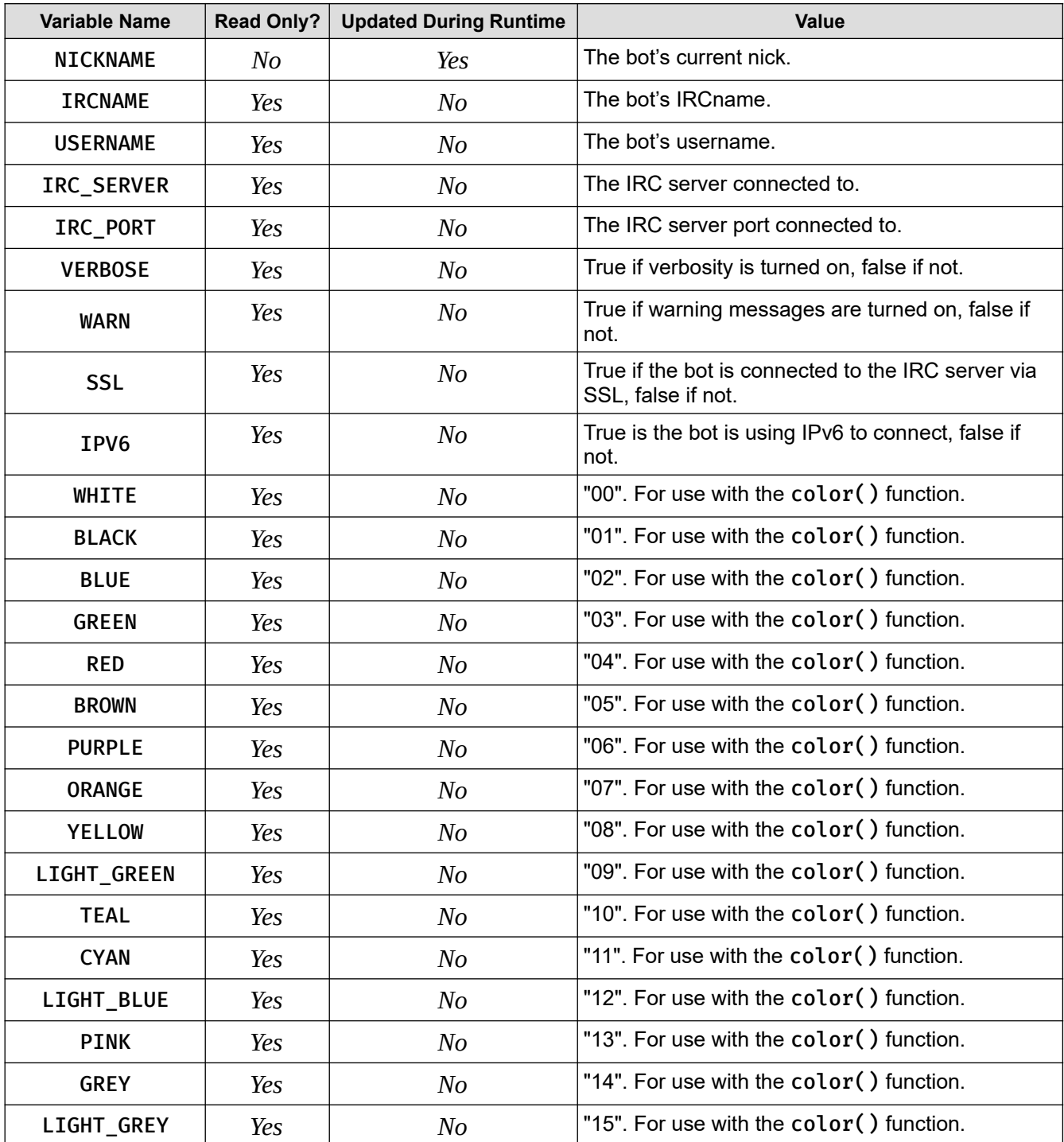

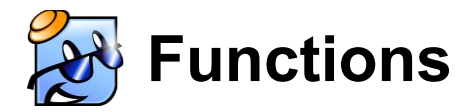

### **Miscellaneous Functions**

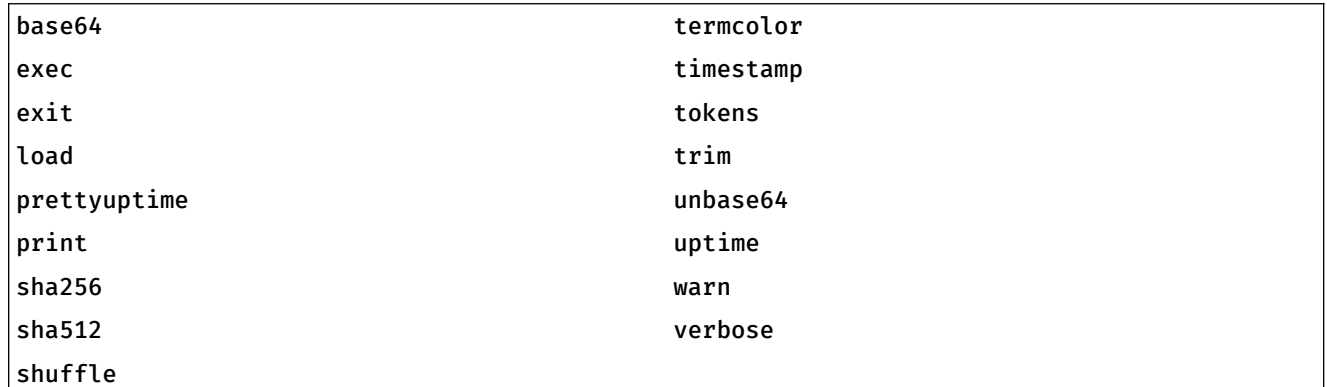

## base64

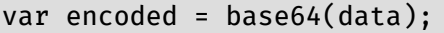

*Arguments* 1 (data)

*Returns* String

*Description* Encodes data with Base64, and returns the encoded data.

### exec

```
// Execute a program on the host OS, and returns the result
var message = exec("fortune -s");
```
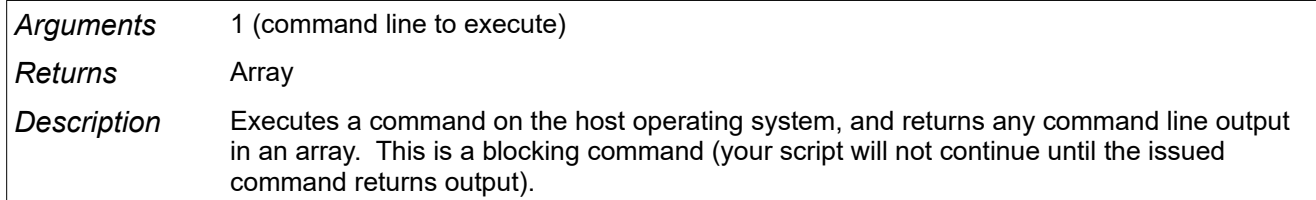

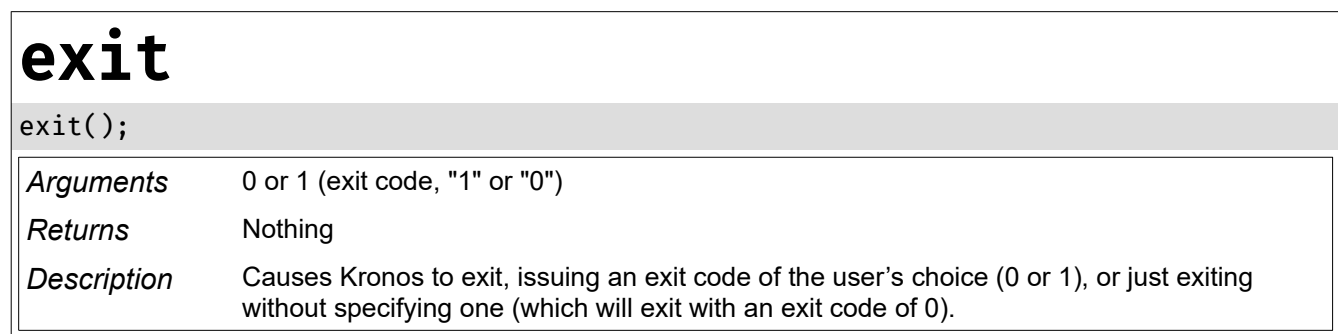

# load

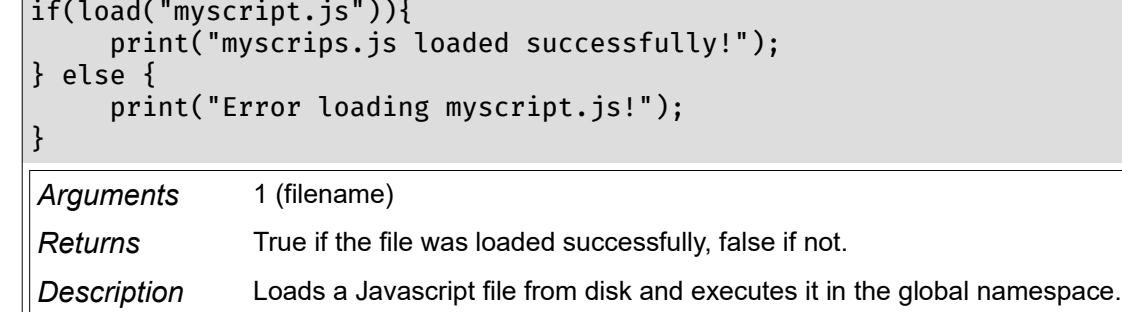

# prettyuptime

 $\vert$ var uptime = prettyuptime();

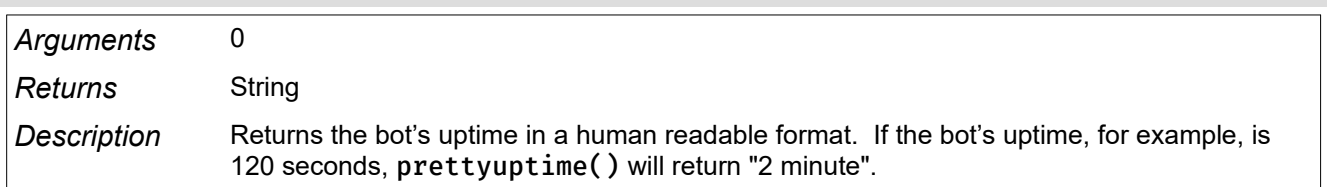

# print

```
// Prints "Hello, world!"
print("Hello, world!");
// Each string passed to verbose
// is printed with a newline
print("Multiple","Strings");
Arguments 1+ (string)
```
*Returns* Nothing

*Description* Prints a string to the console, followed by a newline.

## sha256

var hash = sha256(data);

*Arguments* 1 (data)

*Returns* String

*Description* Calculates a SHA256 hash from data, and returns the hash.

# sha512

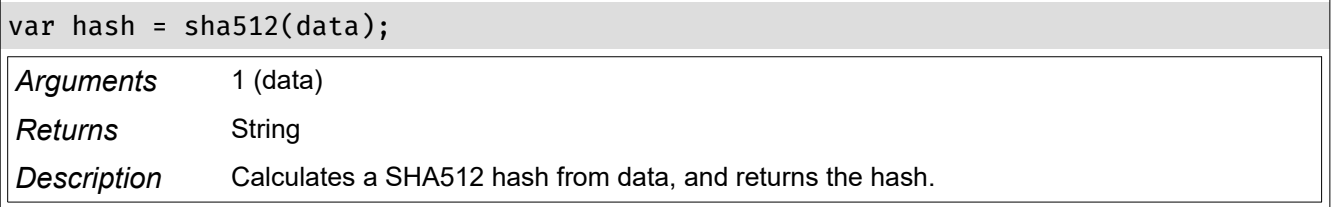

# shuffle

var scrambled = shuffle(myArray);

*Arguments* 1 (array)

*Returns* Array

*Description* Randomly re-orders an array, and returns the shuffled array.

# tokens

var parsed = tokens(data);

*Arguments* 1 (string)

*Returns* Array

*Description* Tokenizes a string; strings are split using whitespace as a delimiter. Whitespace can be contained in quotes; quoted text is treated like a single token.

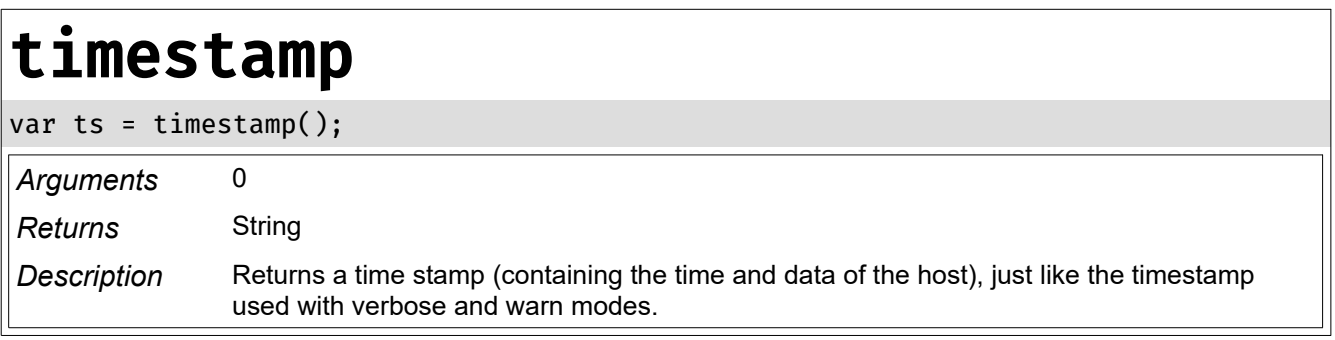

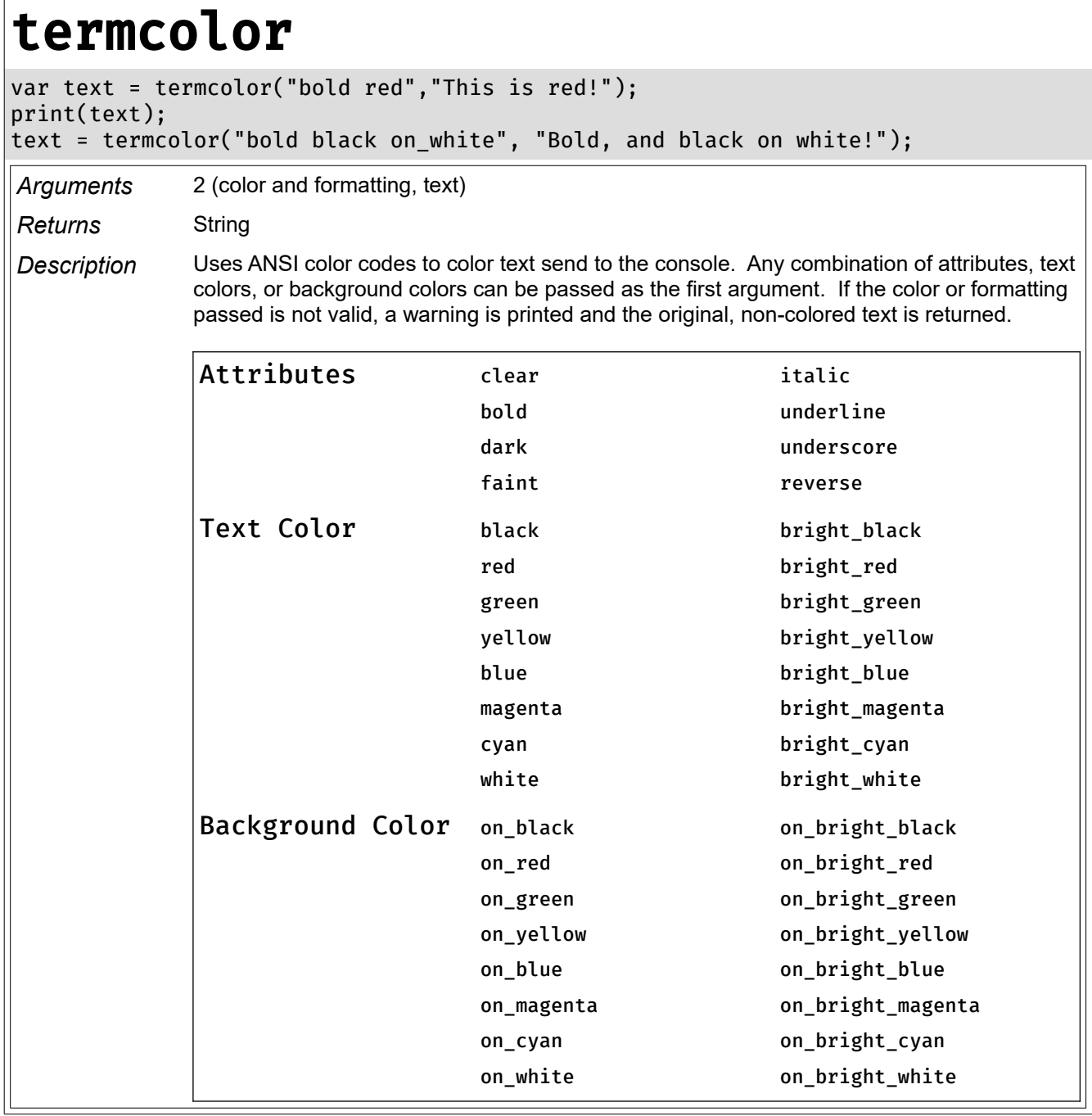

## $|$ trim

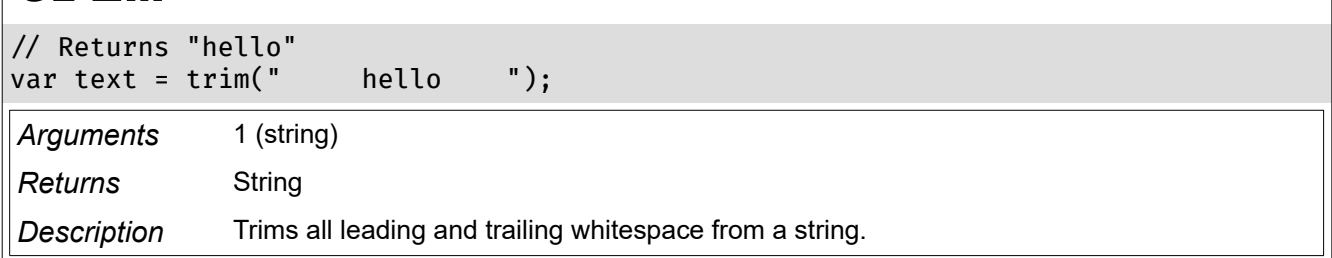

## unbase64

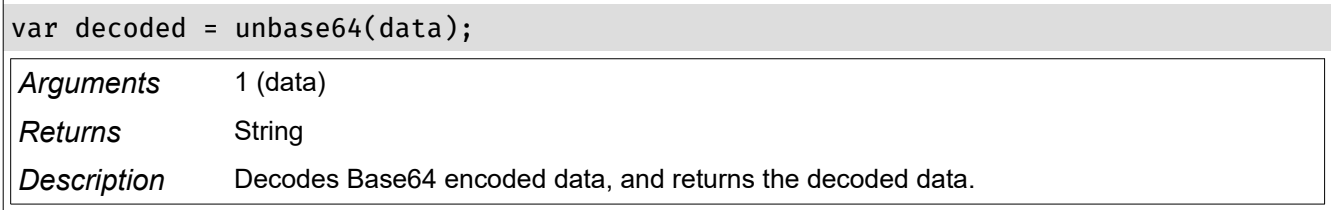

# uptime

 $var$  bot\_uptime = uptime();

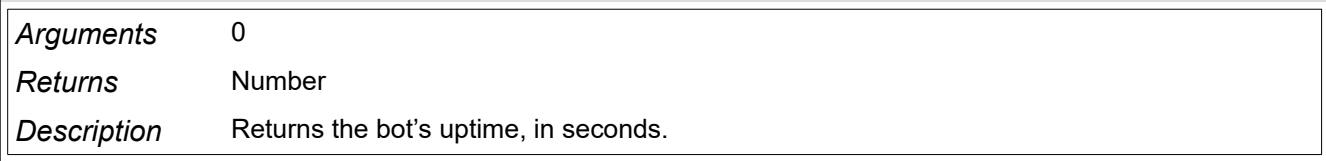

# verbose

```
// Prints "Hello, world!" if verbose mode is turned on
verbose("Hello, world!");
```
// Each string passed to verbose // is printed with a newline verbose("Multiple","Strings");

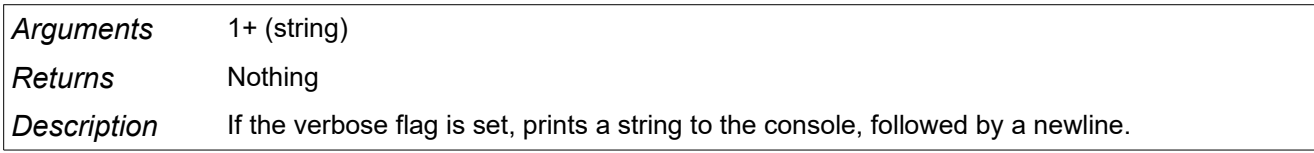

### warn

// Prints "Hello, world!" if warning mode is turned on warn("Hello, world!");

// Each string passed to warn // is printed with a newline warn("Multiple","Strings");

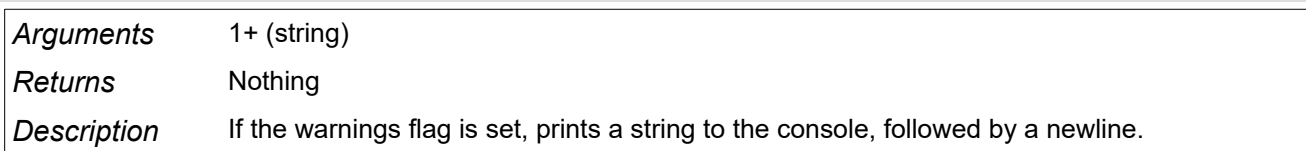

### **IRC Functions**

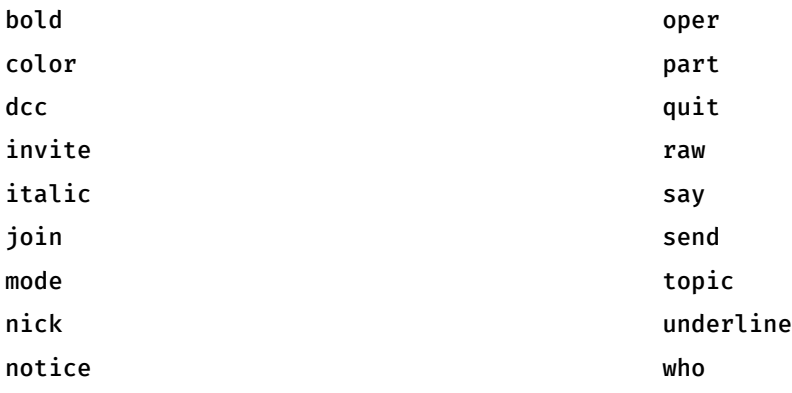

# bold

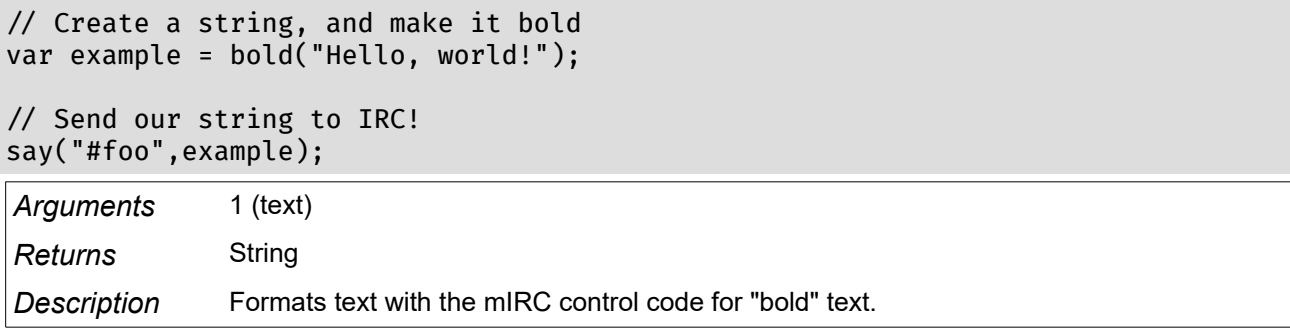

# color

```
// This will display in red and yellow
var stuff = "This will be printed in " +\backslashcolor(RED,YELLOW,"red") + " and " + color(YELLOW,RED,"yellow");
```
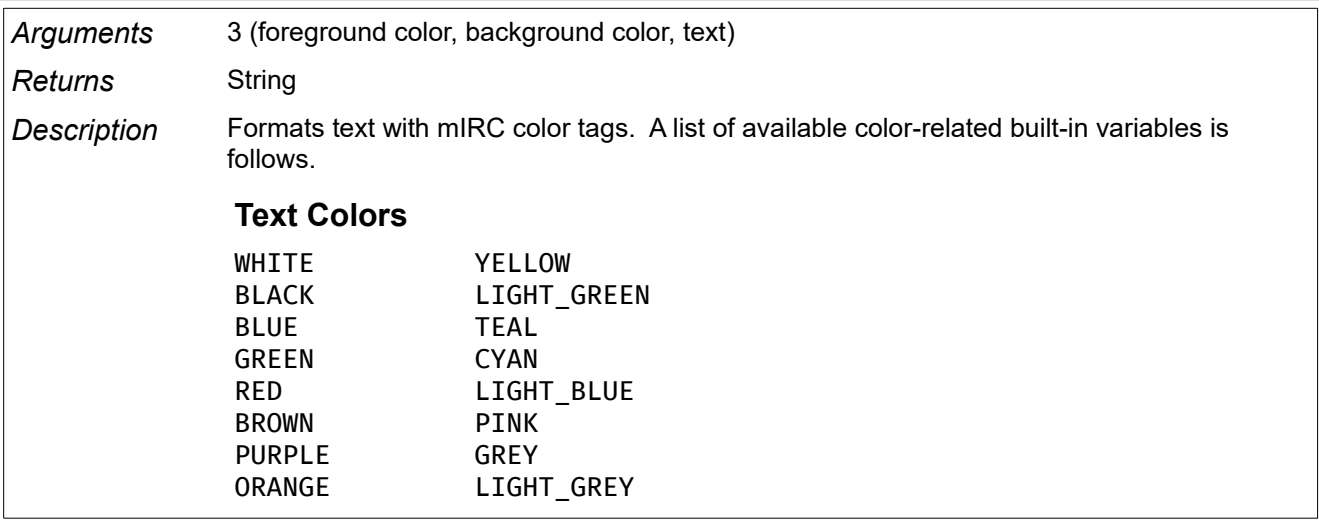

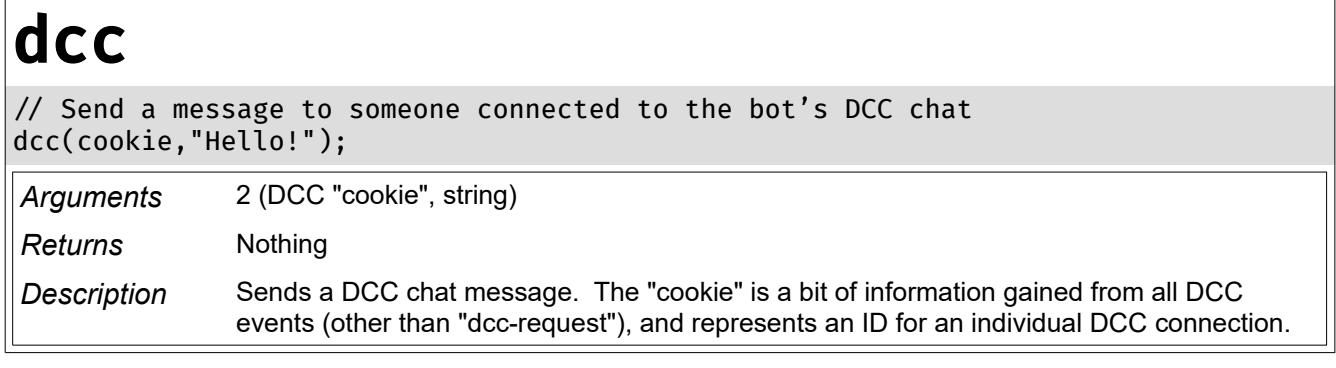

## invite

// Invite our friend bob to #foo invite("bob","#foo");

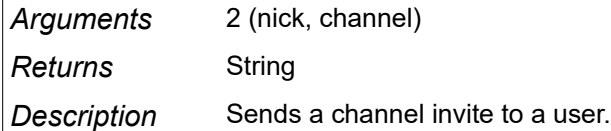

# italic

// Create a string, and make it italicized var example = italic("Hello, world!");

// Send our string to IRC! say("#foo",example);

*Arguments* 1 (text)

*Returns* String

*Description* Formats text with the mIRC control code for "italic" text.

## mode

// Op user Bob  $mode("+o #foo")$ ;

*Arguments* 1 (mode to execute)

*Returns* Nothing

Description Causes the bot to set a mode on a channel<sup>[6](#page-29-0)</sup> or a user<sup>[7](#page-29-1)</sup>.

<span id="page-29-0"></span><sup>6</sup> https://www.unrealircd.org/docs/Channel\_modes

<span id="page-29-1"></span><sup>7</sup> https://www.unrealircd.org/docs/User\_Modes

# nick

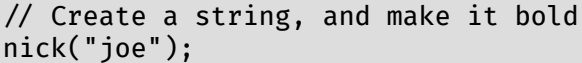

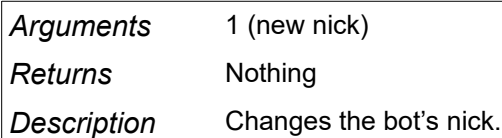

# notice

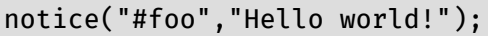

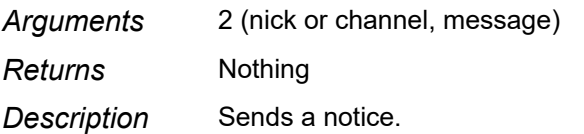

## oper

oper("my\_username","my\_password");

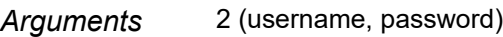

*Returns* Nothing

*Description* Logs the bot into an operator account.

# part

part("#foo");

// Leave a channel, displaying the reason why the bot is parting part("#foo","I need to reboot!");

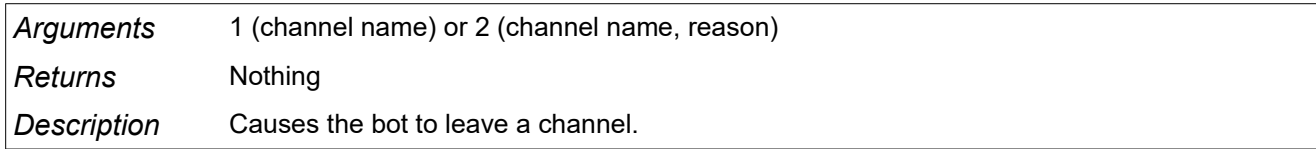

# quit

```
// Disconnect from the IRC server
quit();
```
// Quit, and let the server know why quit("I'm going to bed");

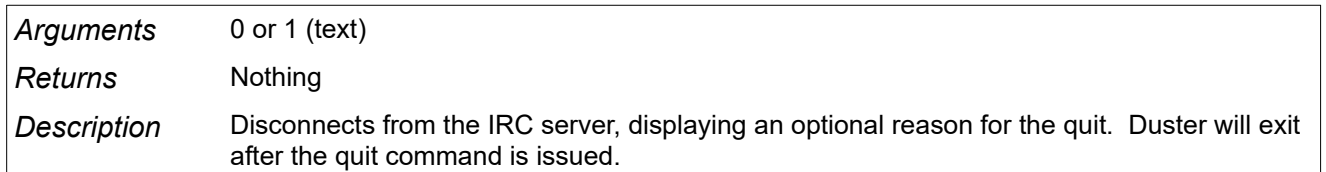

### raw

```
// Send a notice to everyone in #foo
raw("NOTICE #foo: Hello, everybody!");
```

```
// Change the bot's nick to "MyNewNick"
raw("NICK MyNewNick");
```
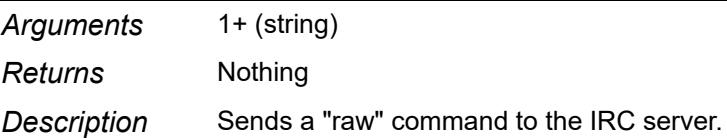

# say

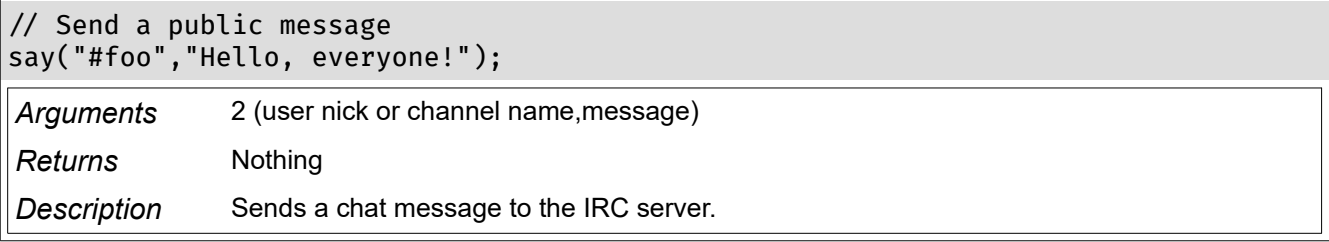

## send

```
// Send a file to a user
send("bob_the_user","/home/user/file.txt");
```
*Arguments* 2 (user nick, filename) *Returns* Nothing

*Description* Sends a file to a user via DCC.

## topic

topic("#foo","The topic is the Kronos IRC bot");

*Arguments* 2 (channel name, new topic)

*Returns* Nothing

*Description* Sets a channel's topic.

# underline

```
// Create a string, and underline it
var example = underline("Hello, world!");
```
// Send our string to IRC! say("#foo",example);

*Arguments* 1 (text) *Returns* String

*Description* Formats text with the mIRC control code for "underlined" text.

## who

var userlist = new  $Array();$ 

```
// Get a list of all users the bot can "see"
userlist = who();
```

```
// Get a list of all users in a specific channel
userlist = who("#foo");
```
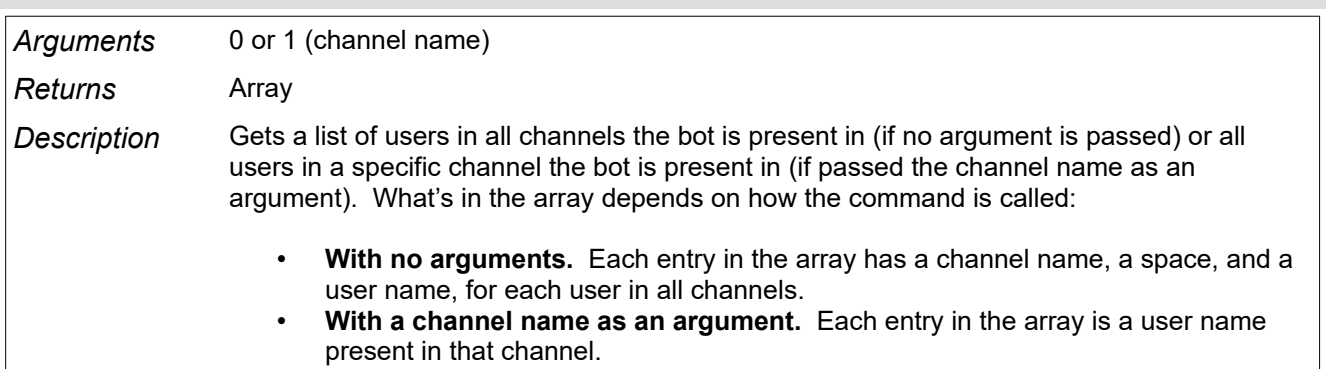

### **Event Functions**

delay unhook

hook

delay

```
// Create a function to run in one minute
function one_minute_later(){
      print("It's one minute later!");
}
// Tell the bot to run our function in one minute
delay(60,one_minute_later);
Arguments 2 (seconds to delay, function reference)
Returns Nothing
Description Executes a function after a set number of seconds.
```
## hook

```
// Create a function that will be called whenever
// the bot receives a public message
function my_public_handler(ARGS){
         print(ARGS.Nick + " spoke in " + ARGS.Channel + ": " + ARGS.Message);
}
// Now, hook the public message event to our function
hook("public","my_hook",my_public_handler);
Arguments 3 (event name, hook ID, function reference)
Returns Nothing
Description Creates a hook for an IRC event. A hook ID is a string that can be attached to an event 
                       hook; this allows for unhook() to remove multiple hooks at once. Hook IDs do not have to
                       be unique. There are 22 events that can be hooked:
                                 Event Name Description
                                     begin{array}{c|c} \mathbf{begin}} \mathbf{begin}} \mathbf{begin}} \mathbf{line} \mathbf{line} \mathpublic |Occurs whenever the bot receives a public message.
                                   \text{private} \text{Occurs} whenever the bot receives a private message.
                                      part Occurs whenever someone leaves a channel the bot is in.
                                       join \overline{0in} Occurs whenever someone joins a channel the bot is in.
```
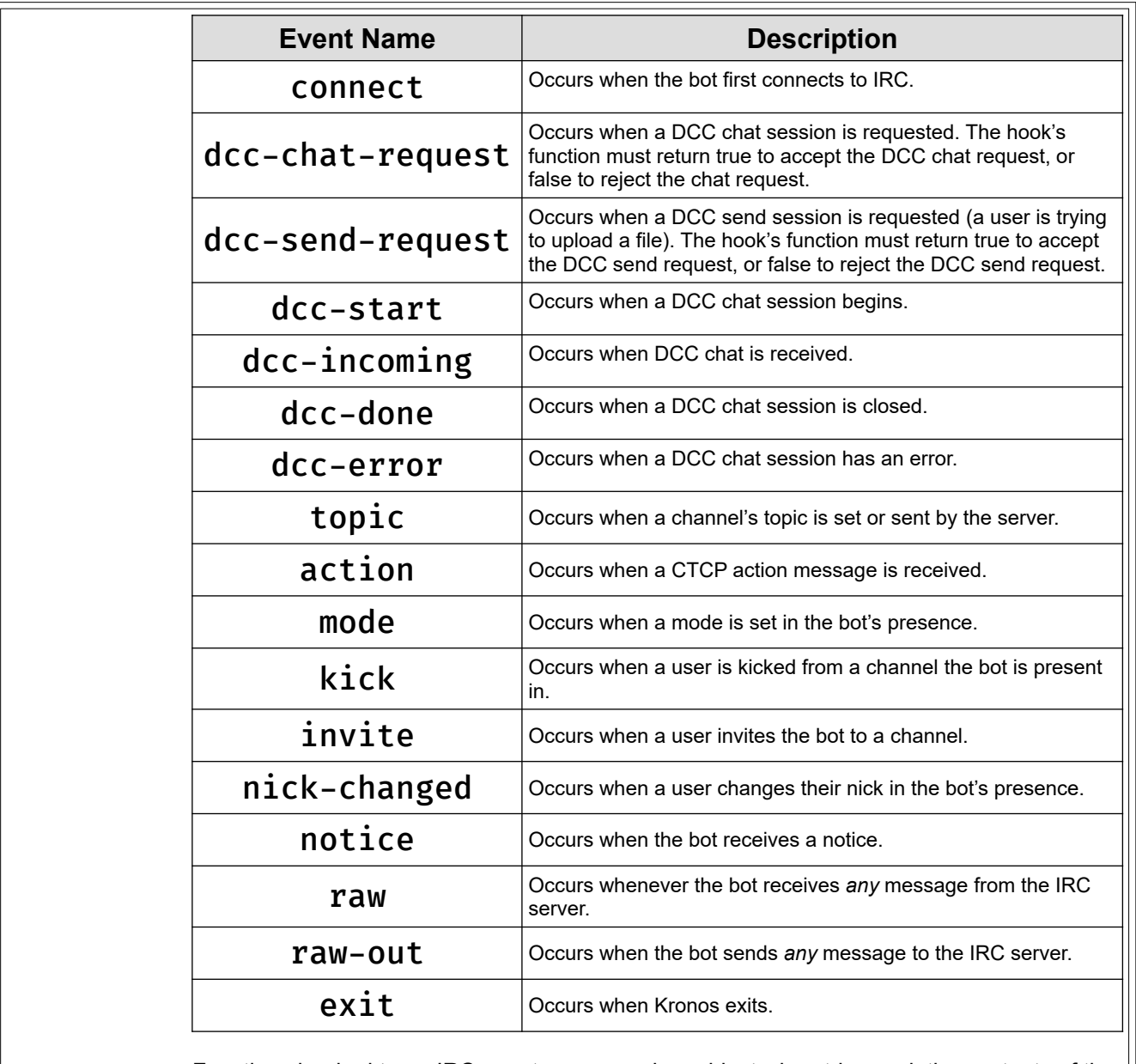

Functions hooked to an IRC event are passed an object when triggered; the contents of the object depends on the event being hooked. (See *Events*, on page 9).

# unhook

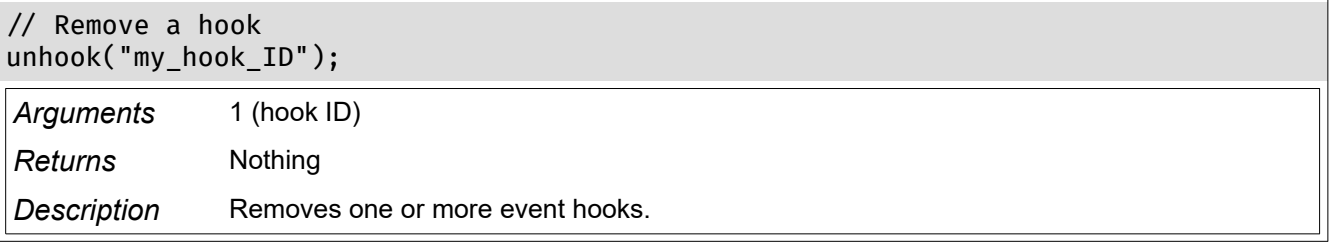

### **File and Directory Functions**

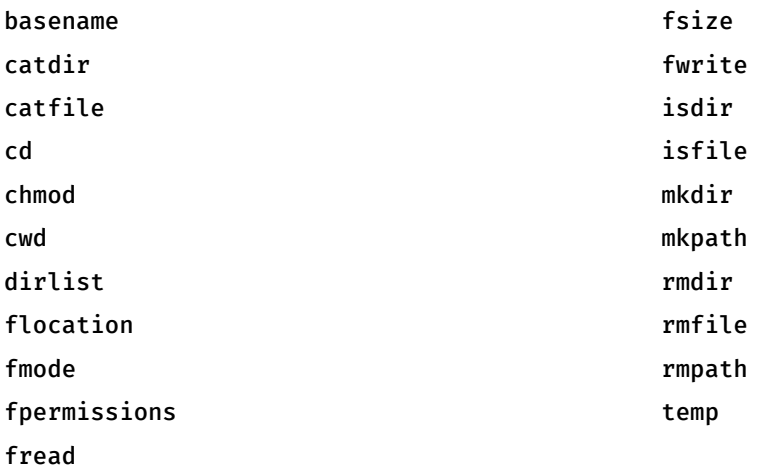

### basename

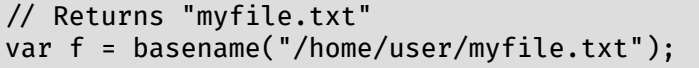

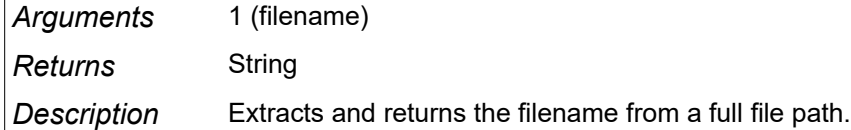

# catdir

```
// Returns "/home/user/dir" on *NIX
var d = catdir("home","user","dir");
Arguments 1+ (strings or arrays)
Returns String
Description Concatenates directory names (as strings or arrays of strings) into a valid path for the 
                platform it's called on.
```
# catfile

// Returns "/home/user/dir/program.exe" on \*NIX var f = catfile("home","user","dir","program.exe");

*Arguments* 1+ (strings or arrays)

*Returns* String

*Description* Concatenates one or more directory names (as strings or arrays of strings) and a file name into a valid file path for the platform it's called on.

# cd

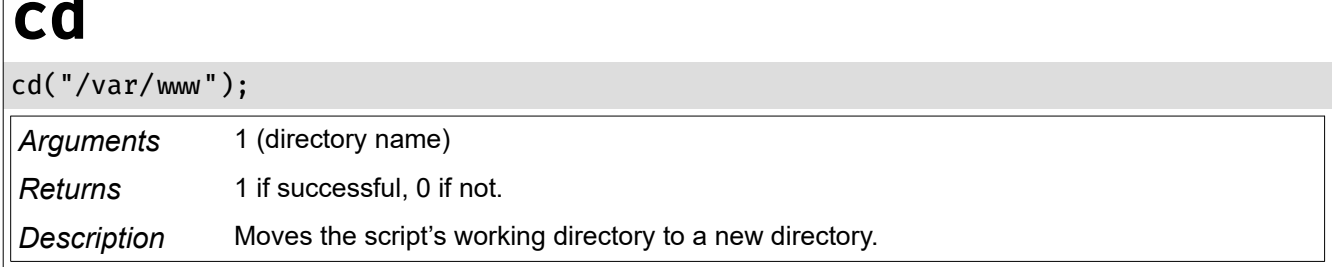

# chmod

chmod("777");

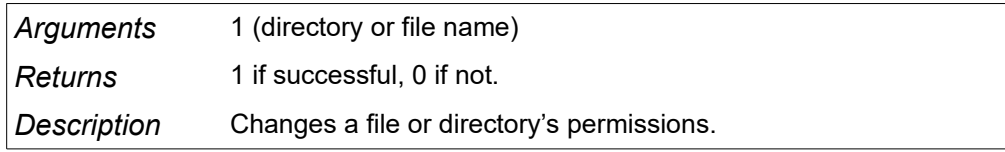

### cwd

var mydirectory = cwd();

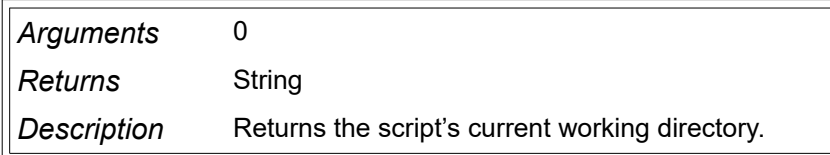

# dirlist

var files = dirlist("/home/user"); // List only Javascript files var files = dirlist("/home/user","\*.js"); *Arguments* 1 (directory name) or 2 (directory name and filter) *Returns* Array *Description* Returns a list of files in a directory. If using a filter, \* is a wildcard.

# flocation

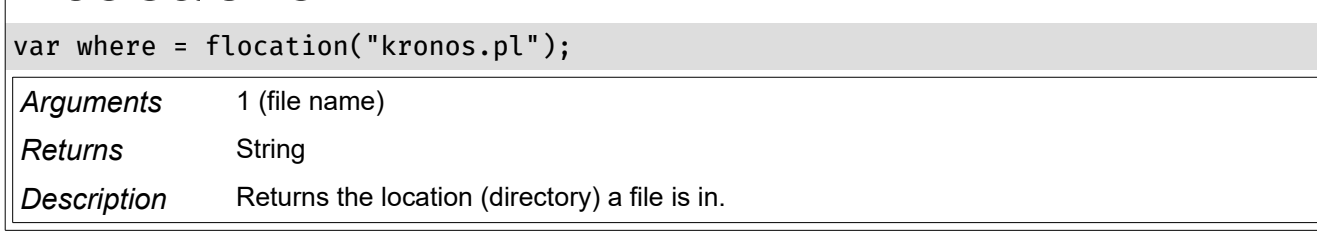

# fmode

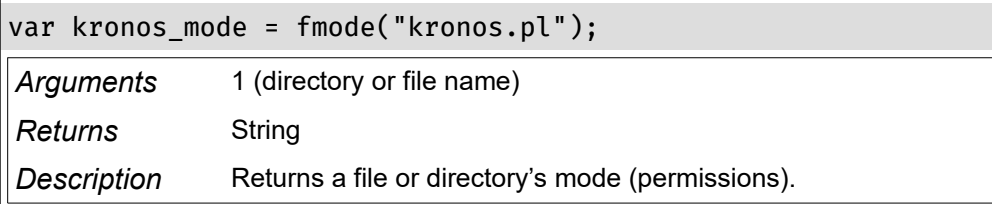

# fpermissions

```
var kronos_permissions = fpermissions("kronos.pl");
if(kronos_permissions.indexOf("r") != -1){ print("File isn't readable!"); }
```
Arguments 1 (directory or file name)

*Returns* String

*Description* Returns a short string describing a file or directory's permissions. If a file is readable, the string will contain "r"; if the file is writable, the string will contain "w"; if the file is executable, the string will contain "x".

# fread

var contents = fread("file.txt");

*Arguments* 1 (file name)

*Returns* String

*Description* Reads the contents of a file, and returns them.

# fsize

var kronos\_size = fsize("kronos.pl");

*Arguments* 1 (file name)

*Returns* String

*Description* Returns the file's size in bytes.

## fwrite

fwrite("file.txt","This is the contents of my file!");

*Arguments* 2 (file name, contents)

*Returns* 1 if successful, 0 if not.

*Description* Writes to a file.

# isdir

```
if(isdir("/home/user")){
       print("/home/user is a directory!");
}
Arguments 1 (file or directory)
Returns 1 if the passed argument exists and is a directory, 0 if not.
Description Determines if a string is an existing directory name.
```
# isfile

```
if(isfile("/home/user/file.txt")){
```

```
 print("/home/user/file.txt is a file!");
}
```
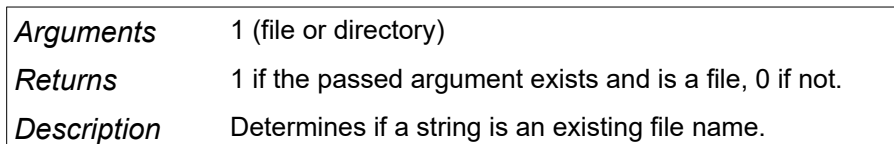

# mkdir

mkdir("mydir");

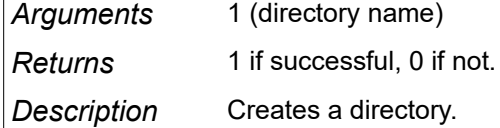

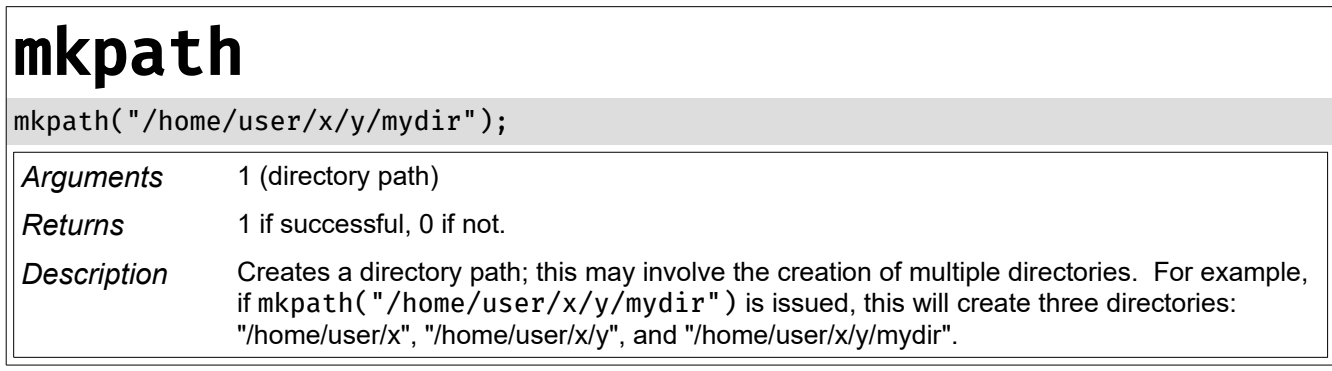

## rmdir

// Deletes a directory named "unwanted" in the current directory rmdir("unwanted");

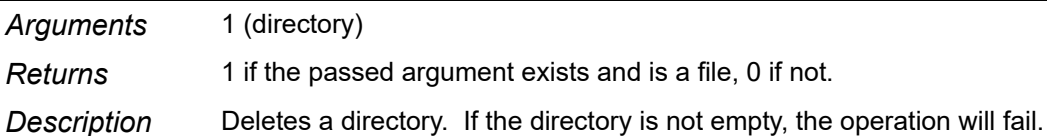

## rmfile

rmfile("/home/user/myfile.txt");

*Arguments* 1 (directory)

*Returns* 1 if the passed argument exists and is a file, 0 if not.

*Description* Deletes a file.

## rmpath

rmpath("/home/user/x/y/mydir");

*Arguments* 1 (directory)

*Returns* 1 if the passed argument exists and is a file, 0 if not.

*Description* Deletes a path, which may involve deleting multiple directories. If any of the directories are not empty, the operation will fail.

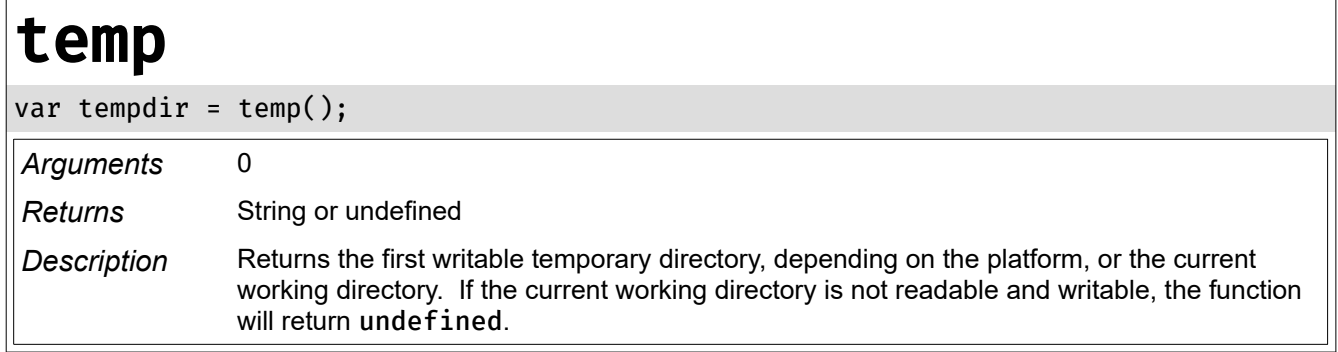

### **Zip Archive Functions**

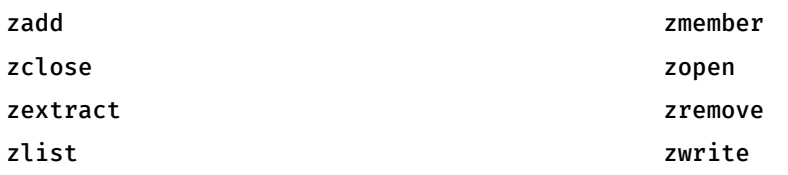

The functions for creating and manipulating zip files work a little differently than the rest of the **Kronic** functions. The function to create or edit a zip archive, zopen(), returns a string; this string is called the "zip identification" (or "zip ID"). The zip ID is required for all zip-related functions, with the exception of <code>zopen(</code> ); think of the zip ID as a file descriptor $^{\rm 8}.$  $^{\rm 8}.$  $^{\rm 8}.$ 

## zadd

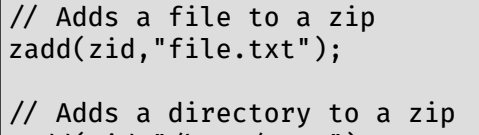

zadd(zid,"/home/user");

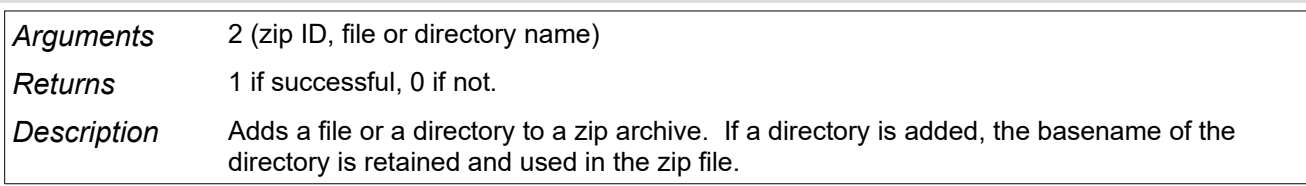

# zclose

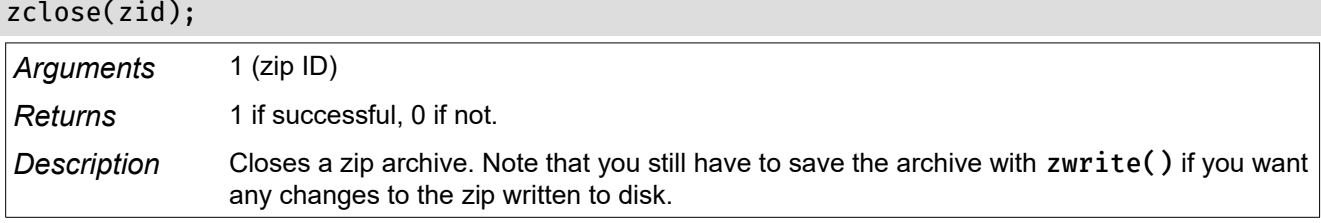

## zextract

zextract(zid,"/home/user");

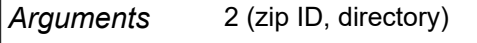

*Returns* 1 if successful, 0 if not.

*Description* Extracts a zip archive into a directory.

<span id="page-41-0"></span><sup>8</sup> https://en.wikipedia.org/wiki/File\_descriptor

# zlist

var ziplist = new  $Array()$ ;

ziplist = zlist(zid);

*Arguments* 1 (zip ID)

*Returns* Array

*Description* Lists the contents of a zip archive.

## zmember

var contents = zmember(zid,"file.txt");

*Arguments* 1 (zip ID, file name)

*Returns* String

*Description* Extracts the contents of a file inside a zip archive, and returns the contents as a string.

## zopen

var zid = zopen("myfile.zip")

*Arguments* 1 (file name)

*Returns* String (zip ID)

*Description* Opens a zip file for creation or editing. This function returns a string, the "zip ID"; this string should be saved, as it is needed to manipulate the zip archive opened here. The zip ID is randomly generated, and is unique for each zip file opened. If the file exists, and is a zip archive, it will be opened for editing or extraction. If the file does not exist, an in-memory zip archive is created; it will only be written to disk if the zwrite() function is called.

### zremove

zremove(zid,"file.txt");

*Arguments* 2 (zip ID, file name)

*Returns* 1 if successful, 0 if not.

*Description* Removes a file from a zip archive.

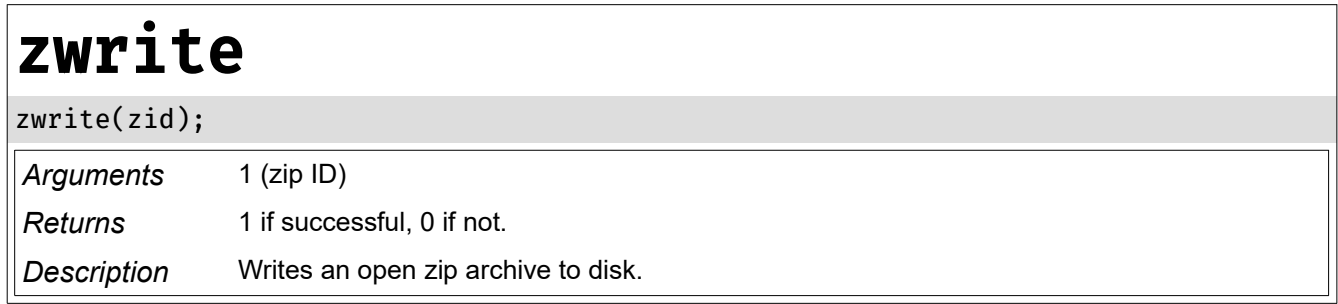

### **Objects**

### **File**

**File** is a class you can use to read, write, analyze, create, and delete files. It has 11 properties, and 3 methods.

# File

```
var myfile = new File("file.txt");
if(myfile.Exists){
      print(myfile.Contents);
      print(myfile.Location);
      if(myfile.Read){
           print("file.txt is readable!");
      } else {
           print("file.txt is not readable!");
      }
} else {
      myfile.Contents ="Hello, world!";
      myfile.Save();
}
```
*Arguments* 1 (filename) **Properties** Contents Contains the file's contents. This property can be edited to alter the file's contents contents. Exists True if the file exists, false if not. Read only. Mode The file's permissions. To change the file's permissions, set Mode to the new permissions. Read True if the file is readable, false if not. Read only.  $Write$  True if the file is writable, false if not. Read only. **Execute** True if the file is exeutable, false if not. Read only. Size The file's size, in bytes. Read only. SHA256 The SHA256 hash of the file's contents. Read only. SHA512 The SHA512 hash of the file's contents. Read only. Base64 The file's contents, Base64 encoded. Read only. Basename The file's basename (that is, the name of the file without the directory it is located in). Read only. Location The directory the file is located in. Read only. *Methods* Append *Arguments* 1 (data) *Returns* Nothing *Description* Appends data to the file's content.

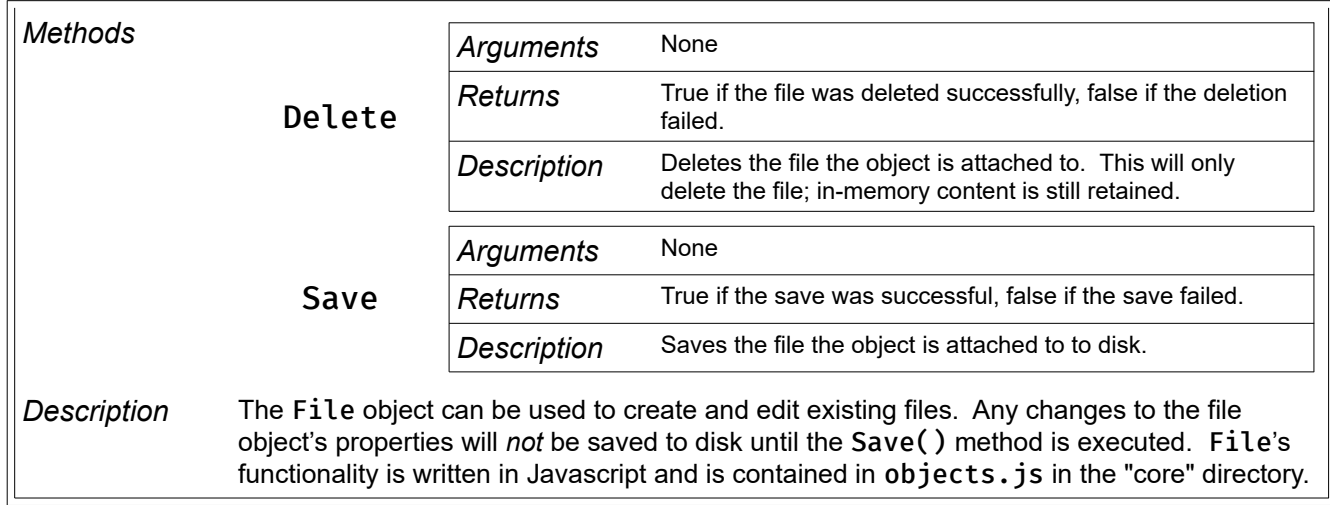

# Zip

```
var archive = new Zip("files.zip");
if(archive.Exists){
     print(archive.Files);
     archive.Extract("/home/user");
} else {
 archive.Add("kronos.pl");
 archive.Write();
}
```

```
archive.Close();
```
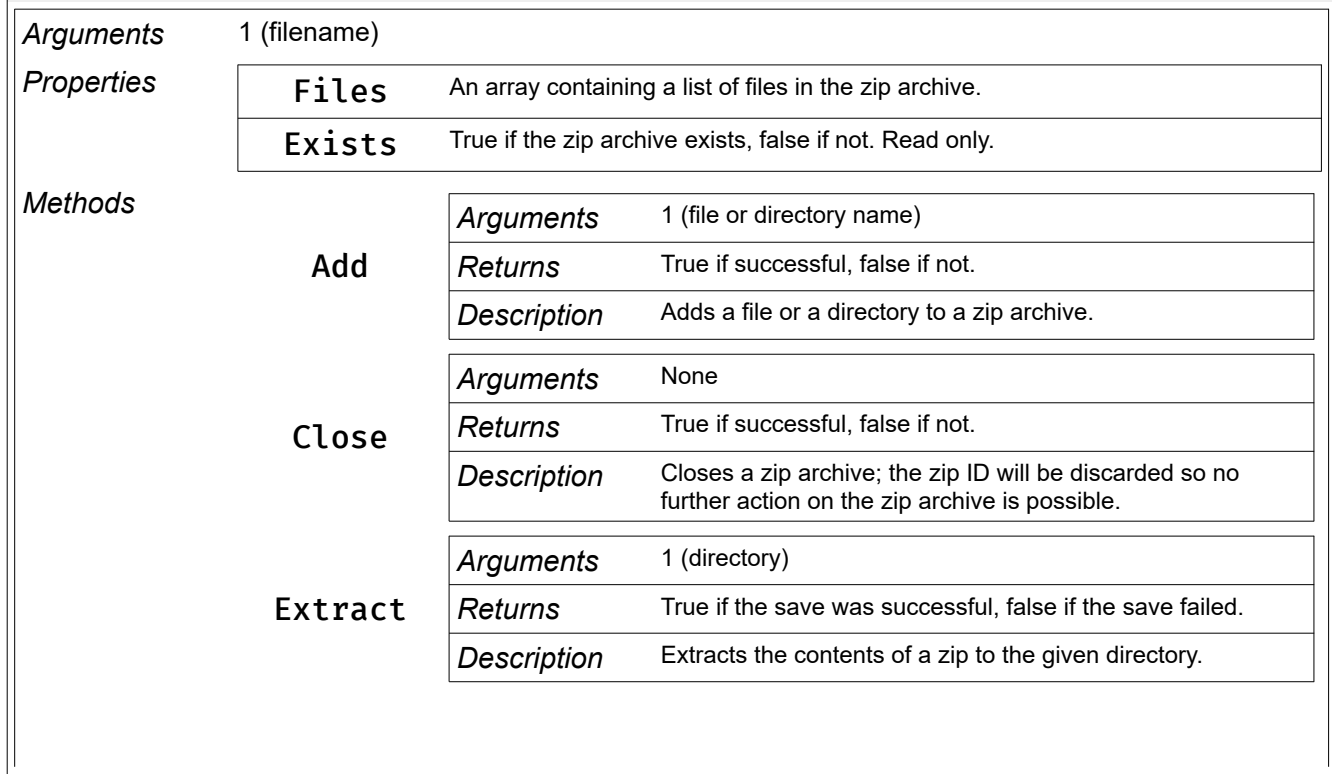

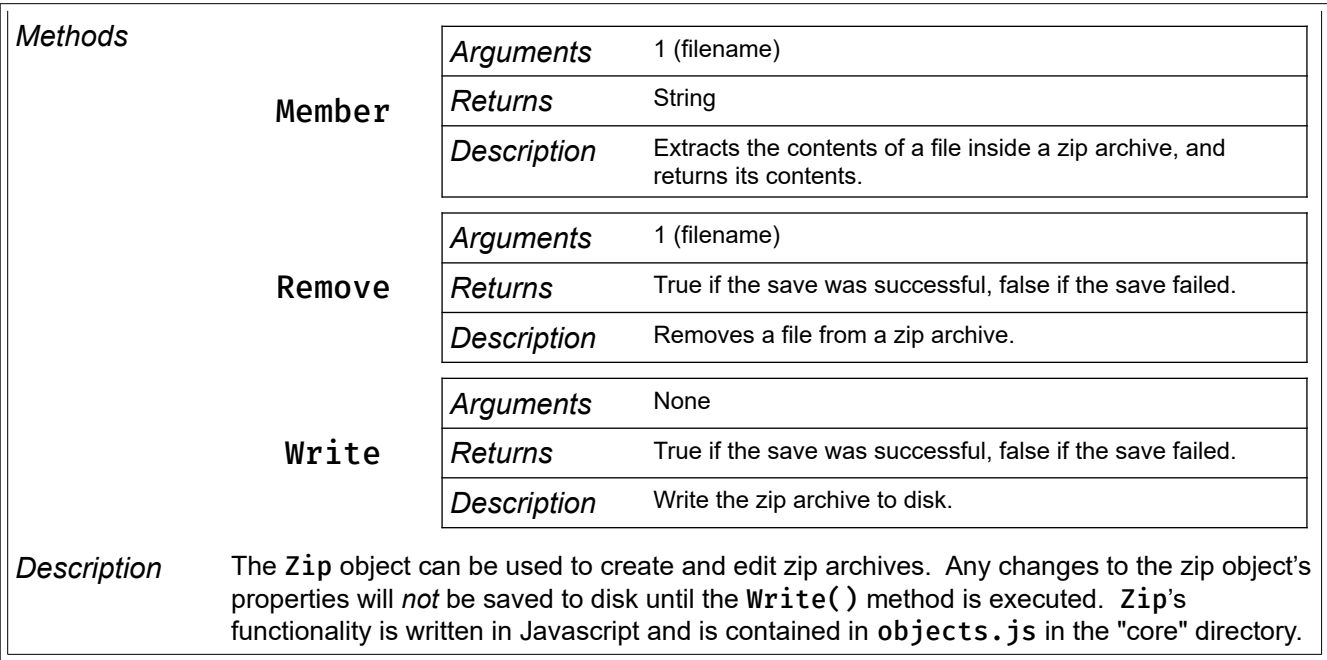

**Kronic** also features a function named open(), written to make using the File object a bit more intuitive.

### open

```
var settings file = open("kronos.xml");
if(settings_file) {
       print("File opened successfully!");
       print(settings_file.Content);
} else {
       print("kronos.xml doesn't exist!");
}
Arguments 1 (filename) 
Returns If the file exists, and is not a zip archive, open() will return a File object loaded with the
                 file's contents. If the file exists, and is a zip archive, open() will return a Zip object for that
                 file. If the file passed is a directory, open() will return a Directory object. Otherwise, the
                 function returns "undefined".
Description Opens a file for editing or analysis. open()'s functionality is written in Javascript and is 
                 contained in functions. js in the "core" directory.
```
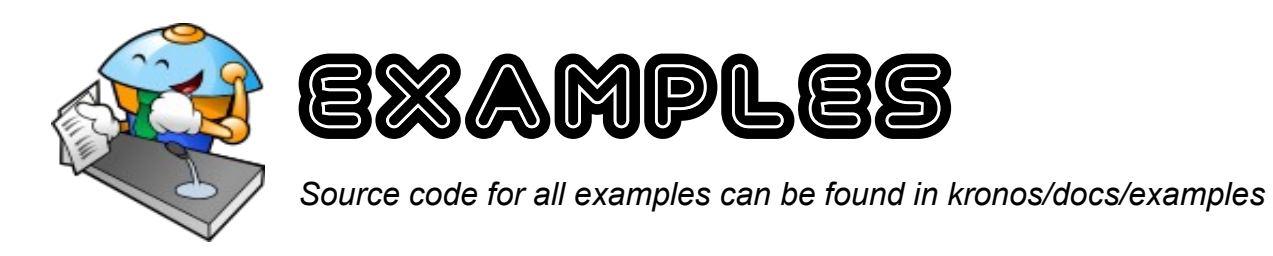

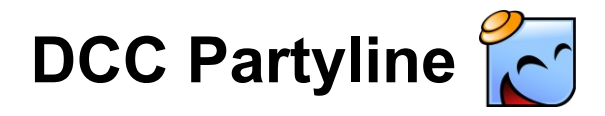

### *The source code for this example can be found in docs/examples/partyline.js*

In this example, we're going to implement a basic DCC chat partyline. This will be a simple partyline: no channels, and only one command that returns a list of users on the partyline. A partyline is a sort of chatroom inside the bot; all of the users connect directly to the bot, bypassing the IRC server. The bot hosts the chat for all the other users.

We're going to use 5 hooks ("dcc-chat-request", "dcc-start", "dcc-incoming", "dcc-done", and "dcc-error"), 5 functions for the hooks, and a few functions that will send chat messages to everyone in the partyline and track users.

Let's start with something simple. First, we need to create a variable to track users; we'll also create an object to represent each user:

```
// This array will contain all connected users
var ChatUsers = new Array();
var User = function(cookie,nick) {
      this.Cookie = cookie;
      this.Nick = nick;
}
```
A "cookie" is an identifier sent to the user when they connect; it's how the bot remembers who is who. Without a user's "cookie", the bot has no way to interact with that user. These "cookies" will be stored in our array, ChatUsers. There's no need to generate this value; it'll be automatically generated by the bot on connection.

Now, let's create a function to add users to the user list (add\_chat\_user()) and another function to remove users from the user list (remove\_chat\_user()):

```
function add_chat_user(cookie,nick) {
      var newuser = new User(cookie,nick);
      ChatUsers.push(newuser);
}
function remove_chat_user(cookie) {
     for(var i=0, len=ChatUsers.length; i < len; i++){
           if(ChatUsers[i].Cookie == cookie){
                ChatUsers.splice(i,1);
          break;<br>}
 }
      }
}
```
Our user management now works like this: when a user first connects to the partyline, we add the user to our user list by calling add chat user(). This saves each user's cookie and nick. When a user disconnects from chat, we call remove chat user() to remove them from the user list. With that out of the way, let's write a function to broadcast chat to everyone on the partyline!

```
function chat(sender,msg){
     for(var i=0, len=ChatUsers.length; i < len; i++){
           // Send chat messages to everyone on the partyline
           // except for the user that sent the chat
           if(ChatUsers[i].Nick != sender){
                dcc(ChatUsers[i].Cookie,msg);
           }
      }
}
```
This function steps through the user list and sends a chat message to every person on the list *except* the user that sent the chat message. With our support functions and variables all set up, it's time to start writing our hook functions. The first one we're going to write is the easiest:

```
function dcc_chat_request(){
      return true;
}
```
dcc chat request() is the hook function for the "dcc-chat-request" event. It's called every time a user tries to initiate DCC chat with the bot; if this function returns true, the bot will accept the chat request, and if the function returns false it will reject the request. If we wanted to get fancy, we could implement some kind of user management functionality, like only allowing users with certain nicks to join, but we're not worried about that for this example. We'll just return true by default and accept chat requests from anyone who asks.

When a user first enters the chat, we should announce that to the other users. We also need to add the new user to our user list:

function dcc\_start(args){

}

```
 // Check the type of DCC session starting, so that we can ignore users
 // uploading or downloading files from or to the bot
 if(args.Type=="GET"){ return; }
 if(args.Type=="SEND"){ return; }
 // Add the user to the user list
 add_chat_user(args.Cookie,args.Nick);
 // Let everyone know who joined!
 chat(args.Nick,args.Nick + " has joined the partyline!");
```
Since we've handled connecting to the partyline, let's handle disconnecting from the partyline. When a user disconnects, we need to remove that user from the user list, and let the other users know they disconnected. We'll use two hook events for this: one for when a user disconnects willingly, and one for if they are disconnected due to an error:

```
function dcc_done(args){
      // Ignore DCC events from non-chat users
     if(args.Type="GET"){ return; }if(args.Type="SEMD") { return; } // Remove the user from the user list
      remove_chat_user(args.Cookie);
      // Let the other chatters know
      chat(args.Nick,args.Nick + " has left the partyline!");
}
function dcc_error(args){
      // Ignore DCC events from non-chat users
     if(args.Type="GET"){ return; }if(args.Type="SEND") { return; } // Remove the user from the user list
      remove_chat_user(args.Cookie);
```

```
 // Let the other chatters know
 // We're setting the chat's nick to '0' so
 // that this error gets sent to EVERYONE, as
 // no user will have '0' as a nick (and thus,
 // no user will be skipped when we send this chat)
chat('0',args.Nick + " has left the partyline! (" + args.Error + ")");
```
The last step is to handle user chat! We're going to hook "dcc-incoming", so that any chat sent to the bot gets sent to all the users. We're also going to look for any user sending a command; more specifically, we're going to check to see if any user has sent the bot "!who" as a command, and if they have, we're going to send that user a list of users on the partyline. All that's left to do, after all that, is set up our hooks:

function dcc\_incoming(args){

}

```
// If the user sends us "!who" as a message ...
     if(args.Message="!!who") // Compile a user list
 var ulist = "Users on the partyline: ";
for(var i=0, len=ChatUsers.length; i < len; i++){
               ulist = ulist + ChatUsers[i].Nick + " ";
 }
           // Send the user list to the requesting user
           dcc(args.Cookie,ulist);
           // There's nothing more to do (we don't want to send "!who" as a chat
           // message to the other users), so exit the function
          return;
      }
      // Send chat to the user list
      chat(args.Nick,args.Nick + ": " + args.Message);
}
hook("dcc-chat-request","partyline",dcc_chat_request);
hook("dcc-start","partyline",dcc_start);
hook("dcc-incoming","partyline",dcc_incoming);
hook("dcc-done","partyline",dcc_done);
hook("dcc-error","partyline",dcc_error);
```
Our partyline is complete! Users just need to initiate a DCC chat session with the bot to join the partyline. Save your code to a file named "partyline.js" (or copy the file in the docs/examples/ directory) and load your bot with **Kronos**:

user@host:/home/user\$ perl kronos.pl -C settings.xml partyline.js

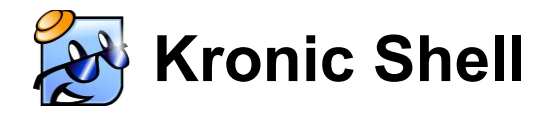

#### *The source code for this example can be found in docs/examples/kshell.js*

In this example, we're going to create a ruidimentary **Kronic** shell for a bot. To use it, connect with the bot via DCC chat, send it the password, and then send **Kronic** commands/functions to the bot, which it will execute. Please note: the security in this example is really, really weak. This is an example to show **Kronic** use only.

First, we need to create two variables. One to store our password, and one to track if someone is logged in or not:

```
// This variable will contain our password.
// You should probably change this :-)
var PASSWORD = "changeme";
// This variable will track if someone is logged in or not.
// When they log in, we set this to the user's cookie.
// When they log out (or disconnect) we reset it to undefined.
var LOGGED IN = undefined;
```
Now, we're going to make it so that only one user can be logged in at a time. When someone is logged it, the bot will reject all incoming DCC chat requests. We'll handle this with a hook to "dcc-chat-request":

```
// dcc-chat-request event
function dcc chat request(){
      if(LOGGED_IN){
           return false;
      } else {
           return true;
      }
}
// Now, hook the event
hook("dcc-chat-request","kshell",dcc_chat_request);
```
We'll hook "dcc-incoming" to handle logging in and command execution. Since our shell will only reject users once someone is logged in, it's a realistic possibility that more than one user might try to connect to the bot and unsuccessfully log in before an authorized user does. We'll mitigate that by allowing multiple users to send chat to the bot, but once someone is logged in, no one else can, even if they have the password.

```
// dcc-incoming event
function dcc_incoming(args){
      // Scan input for the password
      if(args.Message == PASSWORD){
           // Someone might have already connected to the
           // bot, but not logged in. This is to make sure
           // only one user is logged in at a time.
          if(LOGEDIN){ dcc(args.Cookie,"Sorry, someone is already logged in");
           } else {
                // Log the user in
                LOGGED_IN = args.Cookie;
                dcc(args.Cookie,"Logged in!");
 }
           return;
      }
      // If you're not logged in, you can go no further :-)
      if(LOGGED_IN != args.Cookie){
           return;
      }
      // Use the "eval()" function to execute code
      eval(args.Message);
}
// Hook the event
hook("dcc-incoming","kshell",dcc_incoming);
```
Now, we're going to use a bit of a hack: we're going to hook the same function to two different events. We're going to hook "dcc-done" and "dcc-error" to log out any logged in user:

```
// dcc-done and dcc-error events
function dcc_logout(args){
      if(args.Type=="GET"){ return; }
      if(args.Type=="SEND"){ return; }
     // If the disconnecting user is the one logged in...
      if(args.Cookie == LOGGED_IN){
         // ...log them out.
           LOGGED_IN = undefined;
      }
}
hook("dcc-done","kshell",dcc_logout);
hook("dcc-error","kshell",dcc_logout);
```
Load your script into **Kronos**, and your shell is ready to use! Just send the bot the same commands you would in your **Kronic** scripts, and watch **Kronos** do your bidding!

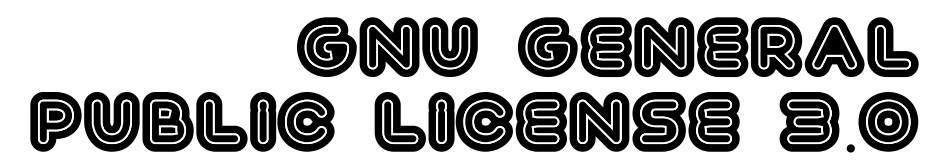

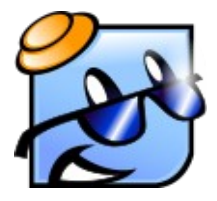

*"In real open source, you have the right to control your own destiny." - Linus Torvalds*

### **Gnu General Public License**

Version 3, 29 June 2007

Copyright © 2007 Free Software Foundation, Inc. <https://fsf.org/>

Everyone is permitted to copy and distribute verbatim copies of this license document, but changing it is not allowed.

#### Preamble

The GNU General Public License is a free, copyleft license for software and other kinds of works.

The licenses for most software and other practical works are designed to take away your freedom to share and change the works. By contrast, the GNU General Public License is intended to guarantee your freedom to share and change all versions of a program--to make sure it remains free software for all its users. We, the Free Software Foundation, use the GNU General Public License for most of our software; it applies also to any other work released this way by its authors. You can apply it to your programs, too.

When we speak of free software, we are referring to freedom, not price. Our General Public Licenses are designed to make sure that you have the freedom to distribute copies of free software (and charge for them if you wish), that you receive source code or can get it if you want it, that you can change the software or use pieces of it in new free programs, and that you know you can do these things.

To protect your rights, we need to prevent others from denying you these rights or asking you to surrender the rights. Therefore, you have certain responsibilities if you distribute copies of the software, or if you modify it: responsibilities to respect the freedom of others.

For example, if you distribute copies of such a program, whether gratis or for a fee, you must pass on to the recipients the same freedoms that you received. You must make sure that they, too, receive or can get the source code. And you must show them these terms so they know their rights.

Developers that use the GNU GPL protect your rights with two steps: (1) assert copyright on the software, and (2) offer you this License giving you legal permission to copy, distribute and/ or modify it.

For the developers' and authors' protection, the GPL clearly explains that there is no warranty for this free software. For both users' and authors' sake, the GPL requires that modified versions be marked as changed, so that their problems will not be attributed erroneously to authors of previous versions.

Some devices are designed to deny users access to install or run modified versions of the software inside them, although the manufacturer can do so. This is fundamentally incompatible with the aim of protecting users' freedom to change the software. The systematic pattern of such abuse occurs in the area of products for individuals to use, which is precisely where it is most unacceptable. Therefore, we have designed this version of the GPL to prohibit the practice for those products. If such problems arise substantially in other domains, we stand ready to extend this provision to those domains in future versions of the GPL, as needed to protect the freedom of users.

Finally, every program is threatened constantly by software patents. States should not allow patents to restrict development and use of software on general-purpose computers, but in those that do, we wish to avoid the special danger that patents applied to a free program could make it effectively proprietary. To prevent this, the GPL assures that patents cannot be used to render the program non-free.

The precise terms and conditions for copying, distribution and modification follow.

TERMS AND CONDITIONS

0. Definitions.

"This License" refers to version 3 of the GNU General Public License.

"Copyright" also means copyright-like laws that apply to other kinds of works, such as semiconductor masks.

"The Program" refers to any copyrightable work licensed under this License. Each licensee is addressed as "you". "Licensees" and "recipients" may be individuals or organizations.

To "modify" a work means to copy from or adapt all or part of the work in a fashion requiring copyright permission, other than the making of an exact copy. The resulting work is called a "modified version" of the earlier work or a work "based on" the earlier work.

A "covered work" means either the unmodified Program or a work based on the Program.

To "propagate" a work means to do anything with it that, without permission, would make you directly or secondarily liable for infringement under applicable copyright law, except executing it on a computer or modifying a private copy. Propagation includes copying, distribution (with or without modification), making available to the public, and in some countries other activities as well.

To "convey" a work means any kind of propagation that enables other parties to make or receive copies. Mere interaction with a user through a computer network, with no transfer of a copy, is not conveying.

An interactive user interface displays "Appropriate Legal Notices" to the extent that it includes a convenient and prominently visible feature that (1) displays an appropriate copyright notice, and (2) tells the user that there is no warranty for the work (except to the extent that warranties are provided), that licensees may convey the work under this License, and how to view a copy of this License. If the interface presents a list of user commands or options, such as a menu, a prominent item in the list meets this criterion.

#### 1. Source Code.

The "source code" for a work means the preferred form of the work for making modifications to it. "Object code" means any non-source form of a work.

A "Standard Interface" means an interface that either is an official standard defined by a recognized standards body, or, in the case of interfaces specified for a particular programming language, one that is widely used among developers working in that language.

The "System Libraries" of an executable work include anything, other than the work as a whole, that (a) is included in the normal form of packaging a Major Component, but which is not part of that Major Component, and (b) serves only to enable use of the work with that Major Component, or to implement a Standard Interface for which an implementation is available to the public in source code form. A "Major Component", in this context, means a major essential component (kernel, window system, and so on) of the specific operating system (if any) on which the executable work runs, or a compiler used to produce the work, or an object code interpreter used to run it.

The "Corresponding Source" for a work in object code form means all the source code needed to generate, install, and (for an executable work) run the object code and to modify the work, including scripts to control those activities. However, it does not include the work's System Libraries, or general-purpose tools or generally available free programs which are used unmodified in performing those activities but which are not part of the work. For example, Corresponding Source includes interface definition files associated with source files for the work, and the source code for shared libraries and dynamically linked subprograms that the work is specifically designed to require, such as by intimate data communication or control flow between those subprograms and other parts of the work.

The Corresponding Source need not include anything that users can regenerate automatically from other parts of the Corresponding Source.

The Corresponding Source for a work in source code form is that same work.

### 2. Basic Permissions.

All rights granted under this License are granted for the term of copyright on the Program, and are irrevocable provided the stated conditions are met. This License explicitly affirms your unlimited permission to run the unmodified Program. The output from running a covered work is covered by this License only if the output, given its content, constitutes a covered work. This License acknowledges your rights of fair use or other equivalent, as provided by copyright law.

You may make, run and propagate covered works that you do not convey, without conditions so long as your license otherwise remains in force. You may convey covered works to others for the sole purpose of having them make modifications exclusively for you, or provide you with facilities for running those works, provided that you comply with the terms of this License in conveying all material for which you do not control copyright. Those thus making or running the covered works for you must do so exclusively on your behalf, under your direction and control, on terms that prohibit them from making any copies of your copyrighted material outside their relationship with you.

Conveying under any other circumstances is permitted solely under the conditions stated below. Sublicensing is not allowed; section 10 makes it unnecessary.

### 3. Protecting Users' Legal Rights From Anti-Circumvention Law.

No covered work shall be deemed part of an effective technological measure under any applicable law fulfilling obligations under article 11 of the WIPO copyright treaty adopted on 20 December 1996, or similar laws prohibiting or restricting circumvention of such measures.

When you convey a covered work, you waive any legal power to forbid circumvention of technological measures to the extent such circumvention is effected by exercising rights under this License with respect to the covered work, and you disclaim any intention to limit operation or modification of the work as a means of enforcing, against the work's users, your or third parties' legal rights to forbid circumvention of technological measures.

#### 4. Conveying Verbatim Copies.

You may convey verbatim copies of the Program's source code as you receive it, in any medium, provided that you conspicuously and appropriately publish on each copy an appropriate copyright notice; keep intact all notices stating that this License and any nonpermissive terms added in accord with section 7 apply to the code; keep intact all notices of the absence of any warranty; and give all recipients a copy of this License along with the Program.

You may charge any price or no price for each copy that you convey, and you may offer support or warranty protection for a fee.

### 5. Conveying Modified Source Versions.

You may convey a work based on the Program, or the modifications to produce it from the Program, in the form of source code under the terms of section 4, provided that you also meet all of these conditions:

a) The work must carry prominent notices stating that you modified it, and giving a relevant date.

b) The work must carry prominent notices stating that it is released under this License and any conditions added under section 7. This requirement modifies the requirement in section 4 to "keep intact all notices".

c) You must license the entire work, as a whole, under this License to anyone who comes into possession of a copy. This License will therefore apply, along with any applicable section 7

additional terms, to the whole of the work, and all its parts, regardless of how they are packaged. This License gives no permission to license the work in any other way, but it does not invalidate such permission if you have separately received it.

d) If the work has interactive user interfaces, each must display Appropriate Legal Notices; however, if the Program has interactive interfaces that do not display Appropriate Legal Notices, your work need not make them do so.

A compilation of a covered work with other separate and independent works, which are not by their nature extensions of the covered work, and which are not combined with it such as to form a larger program, in or on a volume of a storage or distribution medium, is called an "aggregate" if the compilation and its resulting copyright are not used to limit the access or legal rights of the compilation's users beyond what the individual works permit. Inclusion of a covered work in an aggregate does not cause this License to apply to the other parts of the aggregate.

### 6. Conveying Non-Source Forms.

You may convey a covered work in object code form under the terms of sections 4 and 5, provided that you also convey the machine-readable Corresponding Source under the terms of this License, in one of these ways:

a) Convey the object code in, or embodied in, a physical product (including a physical distribution medium), accompanied by the Corresponding Source fixed on a durable physical medium customarily used for software interchange.

b) Convey the object code in, or embodied in, a physical product (including a physical distribution medium), accompanied by a written offer, valid for at least three years and valid for as long as you offer spare parts or customer support for that product model, to give anyone who possesses the object code either (1) a copy of the Corresponding Source for all the software in the product that is covered by this License, on a durable physical medium customarily used for software interchange, for a price no more than your reasonable cost of physically performing this conveying of source, or (2) access to copy the Corresponding Source from a network server at no charge.

c) Convey individual copies of the object code with a copy of the written offer to provide the Corresponding Source. This alternative is allowed only occasionally and noncommercially, and only if you received the object code with such an offer, in accord with subsection 6b. d) Convey the object code by offering access from a designated place (gratis or for a charge), and offer equivalent access to the Corresponding Source in the same way through the same place at no further charge. You need not require recipients to copy the Corresponding Source along with the object code. If the place to copy the object code is a network server, the Corresponding Source may be on a different server (operated by you or a third party) that supports equivalent copying facilities, provided you maintain clear directions next to the object code saying where to find the Corresponding Source. Regardless of what server hosts the Corresponding Source, you remain obligated to ensure that it is available for as long as needed to satisfy these requirements.

e) Convey the object code using peer-to-peer transmission, provided you inform other peers where the object code and Corresponding Source of the work are being offered to the general public at no charge under subsection 6d.

A separable portion of the object code, whose source code is excluded from the Corresponding Source as a System Library, need not be included in conveying the object code work.

A "User Product" is either (1) a "consumer product", which means any tangible personal property which is normally used for personal, family, or household purposes, or (2) anything designed or sold for incorporation into a dwelling. In determining whether a product is a consumer product, doubtful cases shall be resolved in favor of coverage. For a particular product received by a particular user, "normally used" refers to a typical or common use of that class of product, regardless of the status of the particular user or of the way in which the particular user actually uses, or expects or is expected to use, the product. A product is a consumer product regardless of whether the product has substantial commercial, industrial or non-consumer uses, unless such uses represent the only significant mode of use of the product.

"Installation Information" for a User Product means any methods, procedures, authorization keys, or other information required to install and execute modified versions of a covered work in that User Product from a modified version of its Corresponding Source. The information must suffice to ensure that the continued functioning of the modified object code is in no case prevented or interfered with solely because modification has been made.

If you convey an object code work under this section in, or with, or specifically for use in, a User Product, and the conveying occurs as part of a transaction in which the right of possession and use of the User Product is transferred to the recipient in perpetuity or for a fixed term (regardless of how the transaction is characterized), the Corresponding Source conveyed under this section must be accompanied by the Installation Information. But this requirement does not apply if neither you nor any third party retains the ability to install modified object code on the User Product (for example, the work has been installed in ROM).

The requirement to provide Installation Information does not include a requirement to continue to provide support service, warranty, or updates for a work that has been modified or installed by the recipient, or for the User Product in which it has been modified or installed. Access to a network may be denied when the modification itself materially and adversely affects the operation of the network or violates the rules and protocols for communication across the network.

Corresponding Source conveyed, and Installation Information provided, in accord with this section must be in a format that is publicly documented (and with an implementation available to the public in source code form), and must require no special password or key for unpacking, reading or copying.

### 7. Additional Terms.

"Additional permissions" are terms that supplement the terms of this License by making exceptions from one or more of its conditions. Additional permissions that are applicable to the entire Program shall be treated as though they were included in this License, to the extent that they are valid under applicable law. If additional permissions apply only to part of the

Program, that part may be used separately under those permissions, but the entire Program remains governed by this License without regard to the additional permissions.

When you convey a copy of a covered work, you may at your option remove any additional permissions from that copy, or from any part of it. (Additional permissions may be written to require their own removal in certain cases when you modify the work.) You may place additional permissions on material, added by you to a covered work, for which you have or can give appropriate copyright permission.

Notwithstanding any other provision of this License, for material you add to a covered work, you may (if authorized by the copyright holders of that material) supplement the terms of this License with terms:

a) Disclaiming warranty or limiting liability differently from the terms of sections 15 and 16 of this License; or

b) Requiring preservation of specified reasonable legal notices or author attributions in that material or in the Appropriate Legal Notices displayed by works containing it; or

c) Prohibiting misrepresentation of the origin of that material, or requiring that modified versions of such material be marked in reasonable ways as different from the original version; or

d) Limiting the use for publicity purposes of names of licensors or authors of the material; or

e) Declining to grant rights under trademark law for use of some trade names, trademarks, or service marks; or

f) Requiring indemnification of licensors and authors of that material by anyone who conveys the material (or modified versions of it) with contractual assumptions of liability to the recipient, for any liability that these contractual assumptions directly impose on those licensors and authors.

All other non-permissive additional terms are considered "further restrictions" within the meaning of section 10. If the Program as you received it, or any part of it, contains a notice stating that it is governed by this License along with a term that is a further restriction, you may remove that term. If a license document contains a further restriction but permits relicensing or conveying under this License, you may add to a covered work material governed by the terms of that license document, provided that the further restriction does not survive such relicensing or conveying.

If you add terms to a covered work in accord with this section, you must place, in the relevant source files, a statement of the additional terms that apply to those files, or a notice indicating where to find the applicable terms.

Additional terms, permissive or non-permissive, may be stated in the form of a separately written license, or stated as exceptions; the above requirements apply either way.

### 8. Termination.

You may not propagate or modify a covered work except as expressly provided under this License. Any attempt otherwise to propagate or modify it is void, and will automatically terminate your rights under this License (including any patent licenses granted under the third paragraph of section 11).

However, if you cease all violation of this License, then your license from a particular copyright holder is reinstated (a) provisionally, unless and until the copyright holder explicitly and finally terminates your license, and (b) permanently, if the copyright holder fails to notify you of the violation by some reasonable means prior to 60 days after the cessation.

Moreover, your license from a particular copyright holder is reinstated permanently if the copyright holder notifies you of the violation by some reasonable means, this is the first time you have received notice of violation of this License (for any work) from that copyright holder, and you cure the violation prior to 30 days after your receipt of the notice.

Termination of your rights under this section does not terminate the licenses of parties who have received copies or rights from you under this License. If your rights have been terminated and not permanently reinstated, you do not qualify to receive new licenses for the same material under section 10.

### 9. Acceptance Not Required for Having Copies.

You are not required to accept this License in order to receive or run a copy of the Program. Ancillary propagation of a covered work occurring solely as a consequence of using peer-topeer transmission to receive a copy likewise does not require acceptance. However, nothing other than this License grants you permission to propagate or modify any covered work. These actions infringe copyright if you do not accept this License. Therefore, by modifying or propagating a covered work, you indicate your acceptance of this License to do so.

### 10. Automatic Licensing of Downstream Recipients.

Each time you convey a covered work, the recipient automatically receives a license from the original licensors, to run, modify and propagate that work, subject to this License. You are not responsible for enforcing compliance by third parties with this License.

An "entity transaction" is a transaction transferring control of an organization, or substantially all assets of one, or subdividing an organization, or merging organizations. If propagation of a covered work results from an entity transaction, each party to that transaction who receives a copy of the work also receives whatever licenses to the work the party's predecessor in interest had or could give under the previous paragraph, plus a right to possession of the Corresponding Source of the work from the predecessor in interest, if the predecessor has it or can get it with reasonable efforts.

You may not impose any further restrictions on the exercise of the rights granted or affirmed under this License. For example, you may not impose a license fee, royalty, or other charge for exercise of rights granted under this License, and you may not initiate litigation (including a cross-claim or counterclaim in a lawsuit) alleging that any patent claim is infringed by making, using, selling, offering for sale, or importing the Program or any portion of it.

### 11. Patents.

A "contributor" is a copyright holder who authorizes use under this License of the Program or a work on which the Program is based. The work thus licensed is called the contributor's "contributor version".

A contributor's "essential patent claims" are all patent claims owned or controlled by the contributor, whether already acquired or hereafter acquired, that would be infringed by some manner, permitted by this License, of making, using, or selling its contributor version, but do not include claims that would be infringed only as a consequence of further modification of the contributor version. For purposes of this definition, "control" includes the right to grant patent sublicenses in a manner consistent with the requirements of this License.

Each contributor grants you a non-exclusive, worldwide, royalty-free patent license under the contributor's essential patent claims, to make, use, sell, offer for sale, import and otherwise run, modify and propagate the contents of its contributor version.

In the following three paragraphs, a "patent license" is any express agreement or commitment, however denominated, not to enforce a patent (such as an express permission to practice a patent or covenant not to sue for patent infringement). To "grant" such a patent license to a party means to make such an agreement or commitment not to enforce a patent against the party.

If you convey a covered work, knowingly relying on a patent license, and the Corresponding Source of the work is not available for anyone to copy, free of charge and under the terms of this License, through a publicly available network server or other readily accessible means, then you must either (1) cause the Corresponding Source to be so available, or (2) arrange to deprive yourself of the benefit of the patent license for this particular work, or (3) arrange, in a manner consistent with the requirements of this License, to extend the patent license to downstream recipients. "Knowingly relying" means you have actual knowledge that, but for the patent license, your conveying the covered work in a country, or your recipient's use of the covered work in a country, would infringe one or more identifiable patents in that country that you have reason to believe are valid.

If, pursuant to or in connection with a single transaction or arrangement, you convey, or propagate by procuring conveyance of, a covered work, and grant a patent license to some of the parties receiving the covered work authorizing them to use, propagate, modify or convey a specific copy of the covered work, then the patent license you grant is automatically extended to all recipients of the covered work and works based on it.

A patent license is "discriminatory" if it does not include within the scope of its coverage, prohibits the exercise of, or is conditioned on the non-exercise of one or more of the rights that are specifically granted under this License. You may not convey a covered work if you are a party to an arrangement with a third party that is in the business of distributing software, under which you make payment to the third party based on the extent of your activity of conveying the work, and under which the third party grants, to any of the parties who would receive the covered work from you, a discriminatory patent license (a) in connection with copies of the covered work conveyed by you (or copies made from those copies), or (b) primarily for and in connection with specific products or compilations that contain the covered work, unless you entered into that arrangement, or that patent license was granted, prior to 28 March 2007.

Nothing in this License shall be construed as excluding or limiting any implied license or other defenses to infringement that may otherwise be available to you under applicable patent law.

### 12. No Surrender of Others' Freedom.

If conditions are imposed on you (whether by court order, agreement or otherwise) that contradict the conditions of this License, they do not excuse you from the conditions of this License. If you cannot convey a covered work so as to satisfy simultaneously your obligations under this License and any other pertinent obligations, then as a consequence you may not convey it at all. For example, if you agree to terms that obligate you to collect a royalty for further conveying from those to whom you convey the Program, the only way you could satisfy both those terms and this License would be to refrain entirely from conveying the Program.

### 13. Use with the GNU Affero General Public License.

Notwithstanding any other provision of this License, you have permission to link or combine any covered work with a work licensed under version 3 of the GNU Affero General Public License into a single combined work, and to convey the resulting work. The terms of this License will continue to apply to the part which is the covered work, but the special requirements of the GNU Affero General Public License, section 13, concerning interaction through a network will apply to the combination as such.

### 14. Revised Versions of this License.

The Free Software Foundation may publish revised and/or new versions of the GNU General Public License from time to time. Such new versions will be similar in spirit to the present version, but may differ in detail to address new problems or concerns.

Each version is given a distinguishing version number. If the Program specifies that a certain numbered version of the GNU General Public License "or any later version" applies to it, you have the option of following the terms and conditions either of that numbered version or of any later version published by the Free Software Foundation. If the Program does not specify a version number of the GNU General Public License, you may choose any version ever published by the Free Software Foundation.

If the Program specifies that a proxy can decide which future versions of the GNU General Public License can be used, that proxy's public statement of acceptance of a version permanently authorizes you to choose that version for the Program.

Later license versions may give you additional or different permissions. However, no additional obligations are imposed on any author or copyright holder as a result of your choosing to follow a later version.

### 15. Disclaimer of Warranty.

THERE IS NO WARRANTY FOR THE PROGRAM, TO THE EXTENT PERMITTED BY APPLICABLE LAW. EXCEPT WHEN OTHERWISE STATED IN WRITING THE COPYRIGHT HOLDERS AND/OR OTHER PARTIES PROVIDE THE PROGRAM "AS IS" WITHOUT WARRANTY OF ANY KIND, EITHER EXPRESSED OR IMPLIED, INCLUDING, BUT NOT LIMITED TO, THE IMPLIED WARRANTIES OF MERCHANTABILITY AND FITNESS FOR A

PARTICULAR PURPOSE. THE ENTIRE RISK AS TO THE QUALITY AND PERFORMANCE OF THE PROGRAM IS WITH YOU. SHOULD THE PROGRAM PROVE DEFECTIVE, YOU ASSUME THE COST OF ALL NECESSARY SERVICING, REPAIR OR CORRECTION.

#### 16. Limitation of Liability.

IN NO EVENT UNLESS REQUIRED BY APPLICABLE LAW OR AGREED TO IN WRITING WILL ANY COPYRIGHT HOLDER, OR ANY OTHER PARTY WHO MODIFIES AND/OR CONVEYS THE PROGRAM AS PERMITTED ABOVE, BE LIABLE TO YOU FOR DAMAGES, INCLUDING ANY GENERAL, SPECIAL, INCIDENTAL OR CONSEQUENTIAL DAMAGES ARISING OUT OF THE USE OR INABILITY TO USE THE PROGRAM (INCLUDING BUT NOT LIMITED TO LOSS OF DATA OR DATA BEING RENDERED INACCURATE OR LOSSES SUSTAINED BY YOU OR THIRD PARTIES OR A FAILURE OF THE PROGRAM TO OPERATE WITH ANY OTHER PROGRAMS), EVEN IF SUCH HOLDER OR OTHER PARTY HAS BEEN ADVISED OF THE POSSIBILITY OF SUCH DAMAGES.

### 17. Interpretation of Sections 15 and 16.

If the disclaimer of warranty and limitation of liability provided above cannot be given local legal effect according to their terms, reviewing courts shall apply local law that most closely approximates an absolute waiver of all civil liability in connection with the Program, unless a warranty or assumption of liability accompanies a copy of the Program in return for a fee.

### END OF TERMS AND CONDITIONS

How to Apply These Terms to Your New Programs

If you develop a new program, and you want it to be of the greatest possible use to the public, the best way to achieve this is to make it free software which everyone can redistribute and change under these terms.

To do so, attach the following notices to the program. It is safest to attach them to the start of each source file to most effectively state the exclusion of warranty; and each file should have at least the "copyright" line and a pointer to where the full notice is found.

 <one line to give the program's name and a brief idea of what it does.> Copyright (C) <year> <name of author>

 This program is free software: you can redistribute it and/or modify it under the terms of the GNU General Public License as published by the Free Software Foundation, either version 3 of the License, or (at your option) any later version.

 This program is distributed in the hope that it will be useful, but WITHOUT ANY WARRANTY; without even the implied warranty of MERCHANTABILITY or FITNESS FOR A PARTICULAR PURPOSE. See the GNU General Public License for more details.

 You should have received a copy of the GNU General Public License along with this program. If not, see <https://www.gnu.org/licenses/>.

Also add information on how to contact you by electronic and paper mail.

If the program does terminal interaction, make it output a short notice like this when it starts in an interactive mode:

 $<$ program> Copyright (C)  $<$ year>  $<$ name of author>

This program comes with ABSOLUTELY NO WARRANTY; for details type `show w'.

This is free software, and you are welcome to redistribute it

under certain conditions; type `show c' for details.

The hypothetical commands `show w' and `show c' should show the appropriate parts of the General Public License. Of course, your program's commands might be different; for a GUI interface, you would use an "about box".

You should also get your employer (if you work as a programmer) or school, if any, to sign a "copyright disclaimer" for the program, if necessary. For more information on this, and how to apply and follow the GNU GPL, see <https://www.gnu.org/licenses/>.

The GNU General Public License does not permit incorporating your program into proprietary programs. If your program is a subroutine library, you may consider it more useful to permit linking proprietary applications with the library. If this is what you want to do, use the GNU Lesser General Public License instead of this License. But first, please read <https://www.gnu.org/licenses/why-not-lgpl.html>.

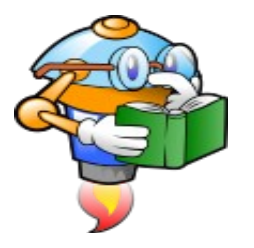

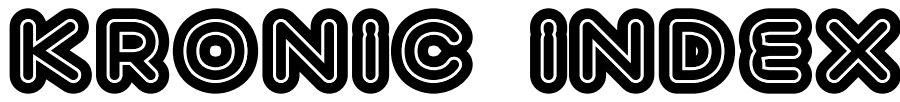

Functions and objects and variables, oh my!

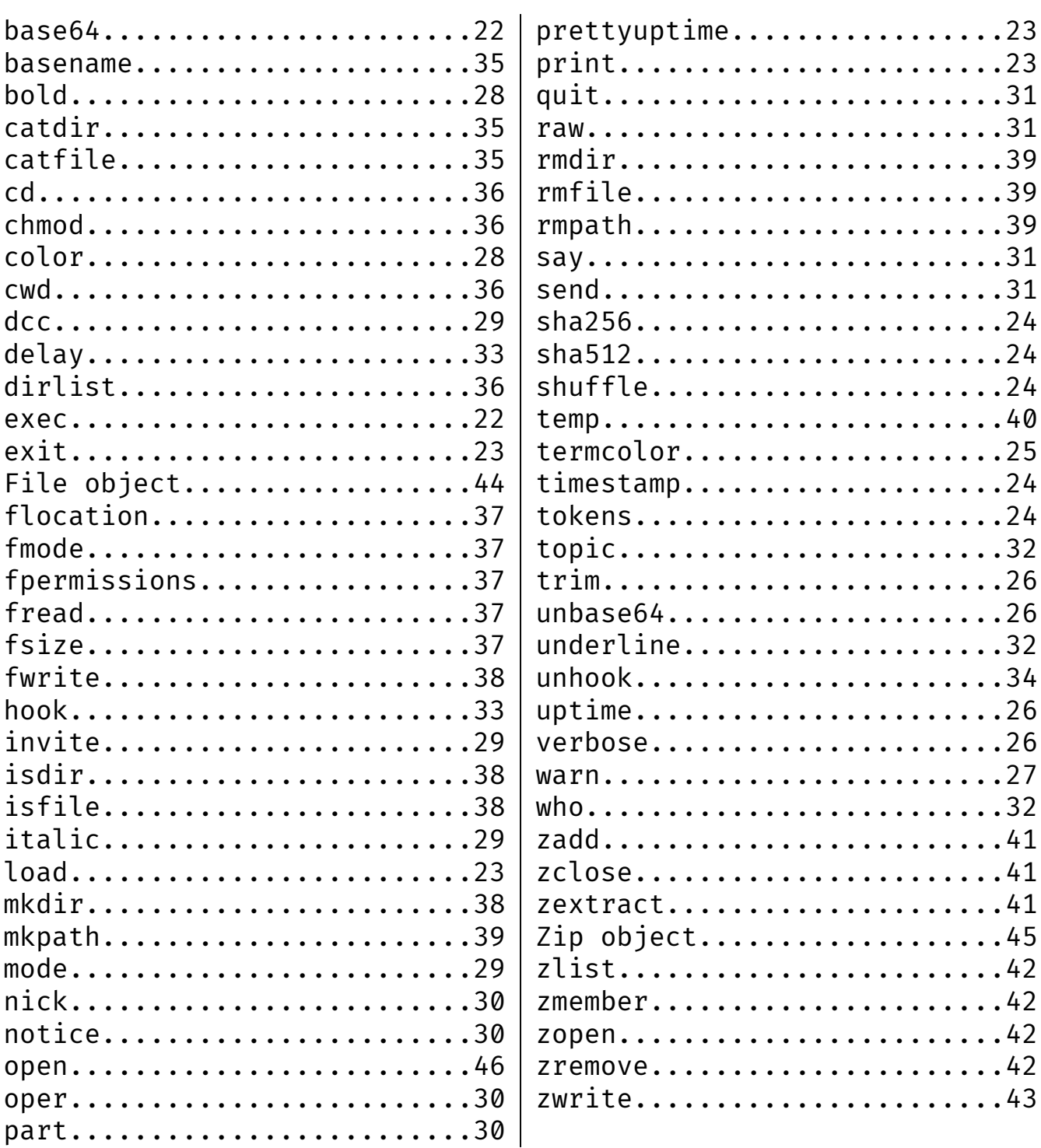